MathWorks **AUTOMOTIVE CONFERENCE 2023** Europe

# **Demystifying DevOps: A Cloud Workflow for Fleet Analytics with Machine Learning**

*Martin Buechel, MathWorks Tjorben Gross, MathWorks*

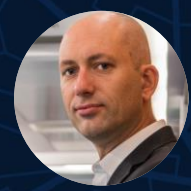

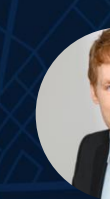

MathWorks **AUTOMOTIVE CONFERENCE 2023**

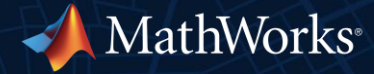

#### Key Takeaways

# **Incorporate familiar MATLAB & Simulink capabilities**  in a DevOps workflow

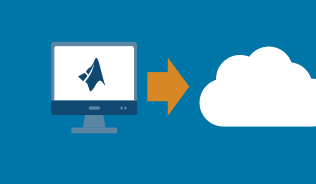

**Integrate with production systems** to transition from desktop to cloud

# **Automatically test, build, and deploy CI/CD** MATLAB code and Simulink models

### **Example use case: Predicting Battery State-of-Health**

- **EXECTE:** Fleet of electric buses
- Maintenance is expensive. **Could we do a better job predicting when batteries need replacing?**
- **EXEC** Started gathering telemetry data on batteries

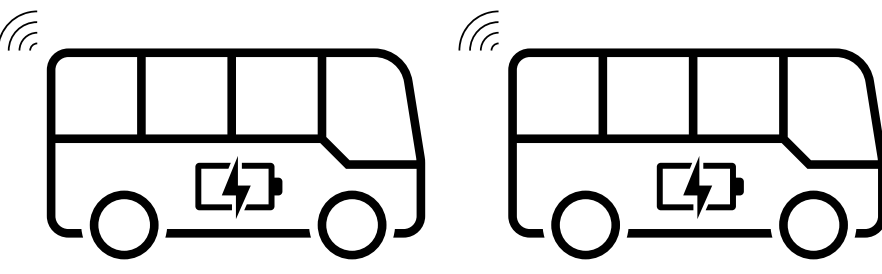

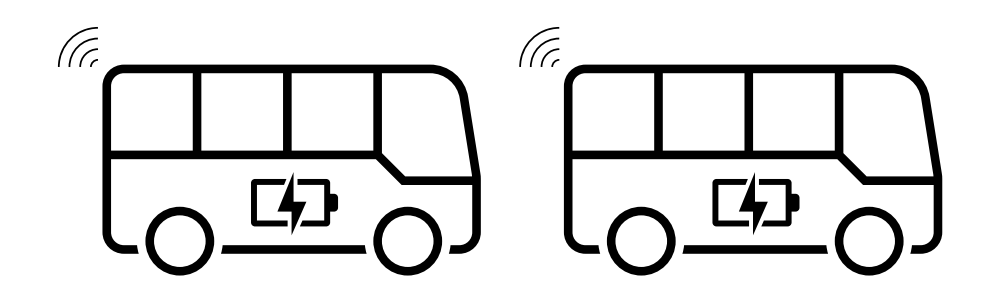

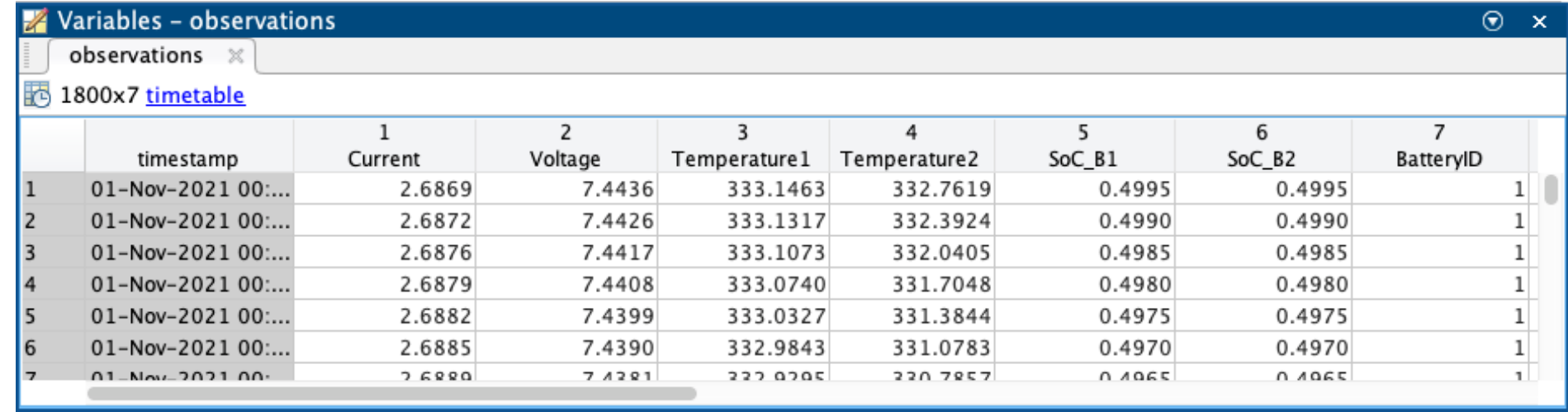

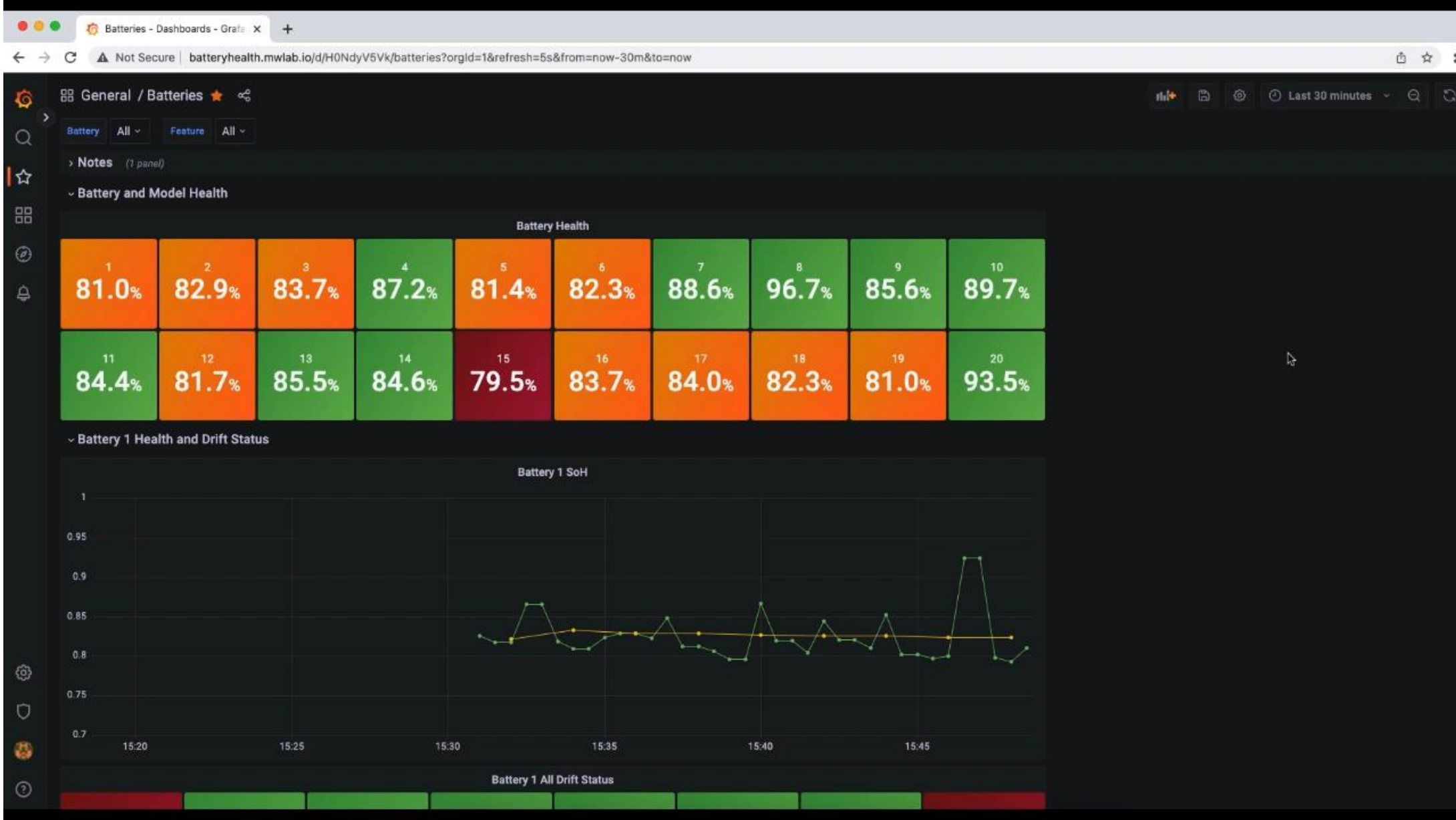

### Apply DevOps practices and make your lives easier

- **EXTERN** Improve **collaboration** through shared responsibility
- **Example 1 Improve flow through high degree of automation** Engineers keep engineering
- Get early **feedback** and **resolve issues faster** through continuous system monitoring

#### DevOps: Develop and Operate Production Software

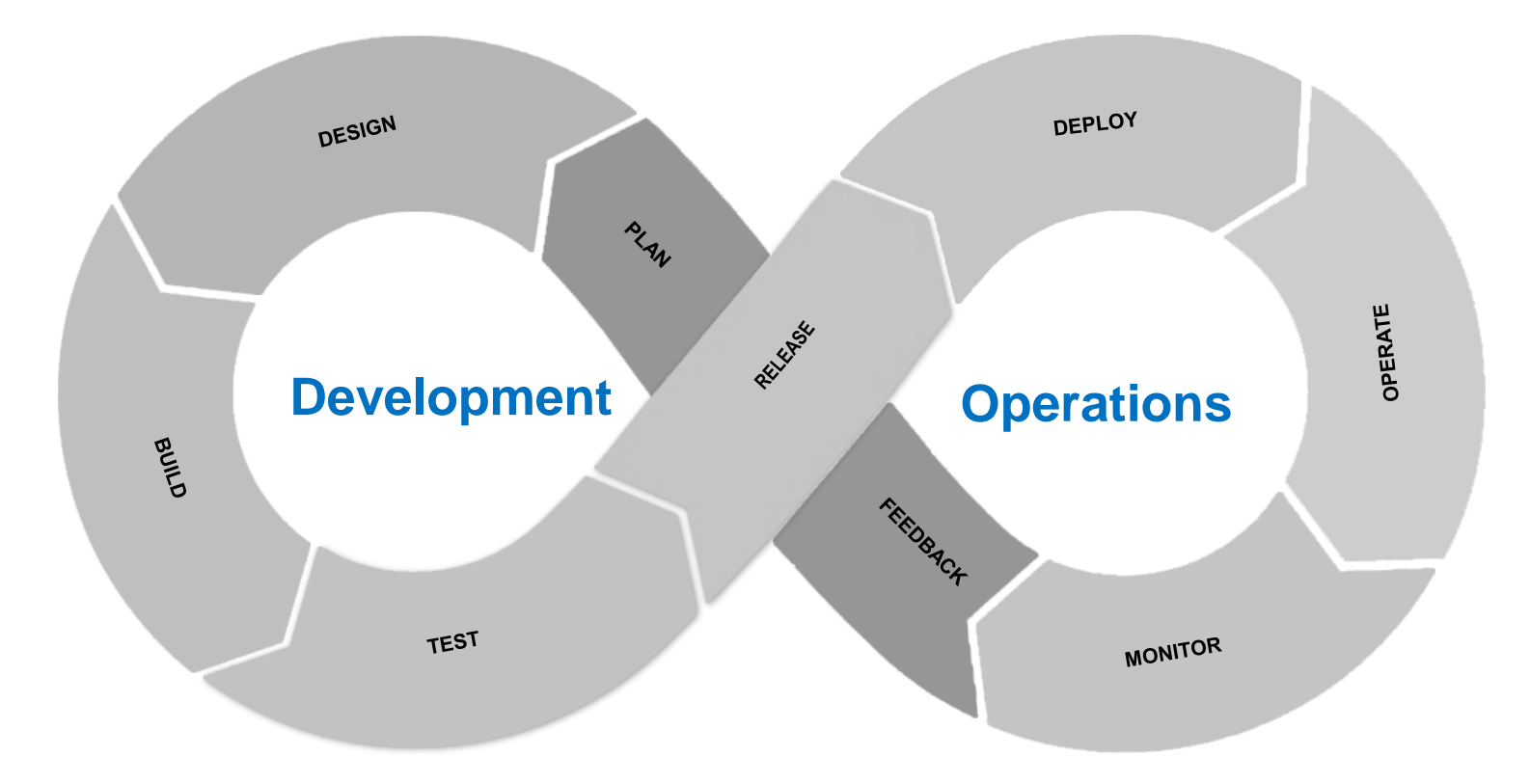

#### DevOps: Develop and Operate Production Software

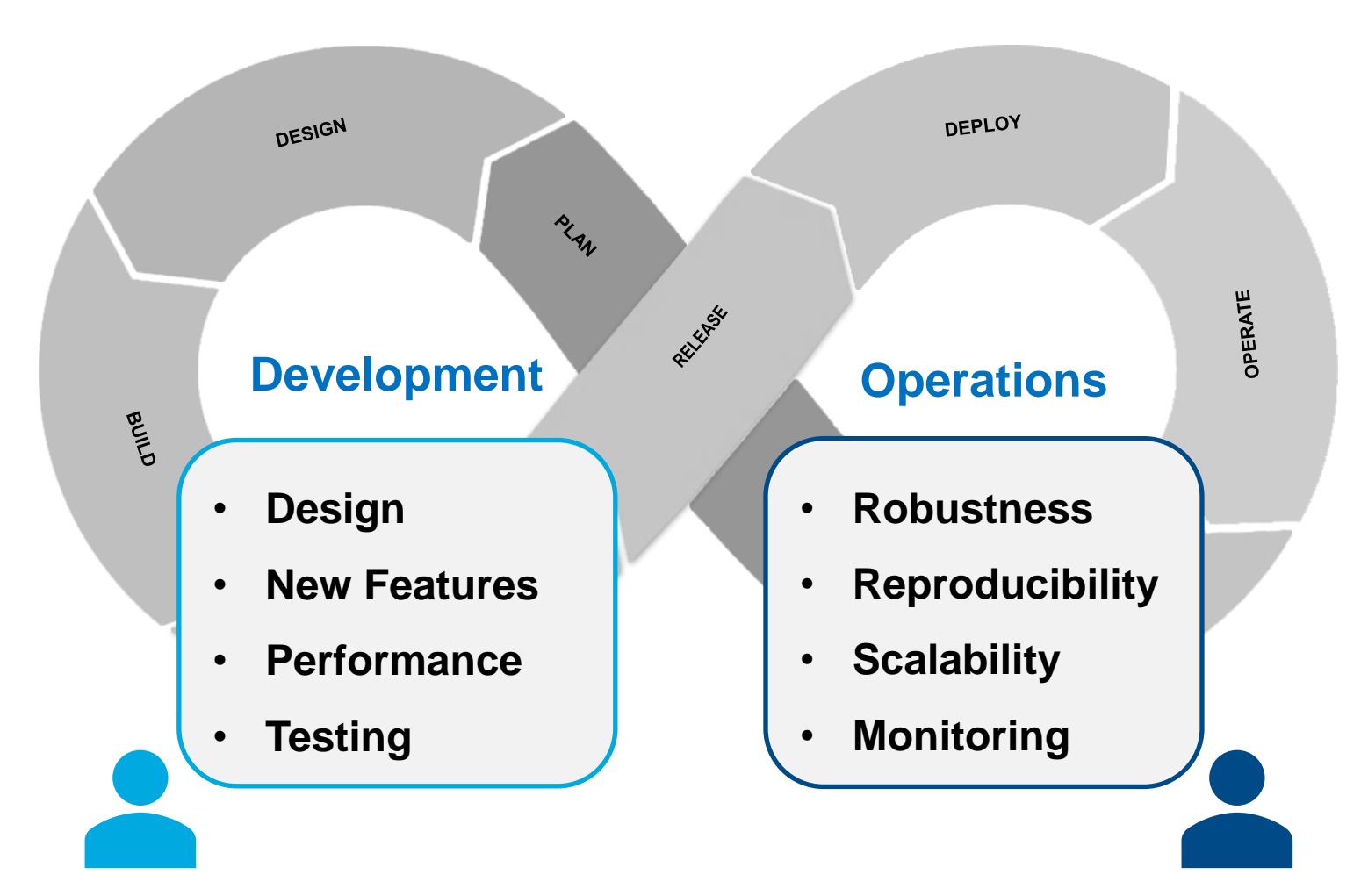

#### DevOps Permeates Entire Model Lifecycle

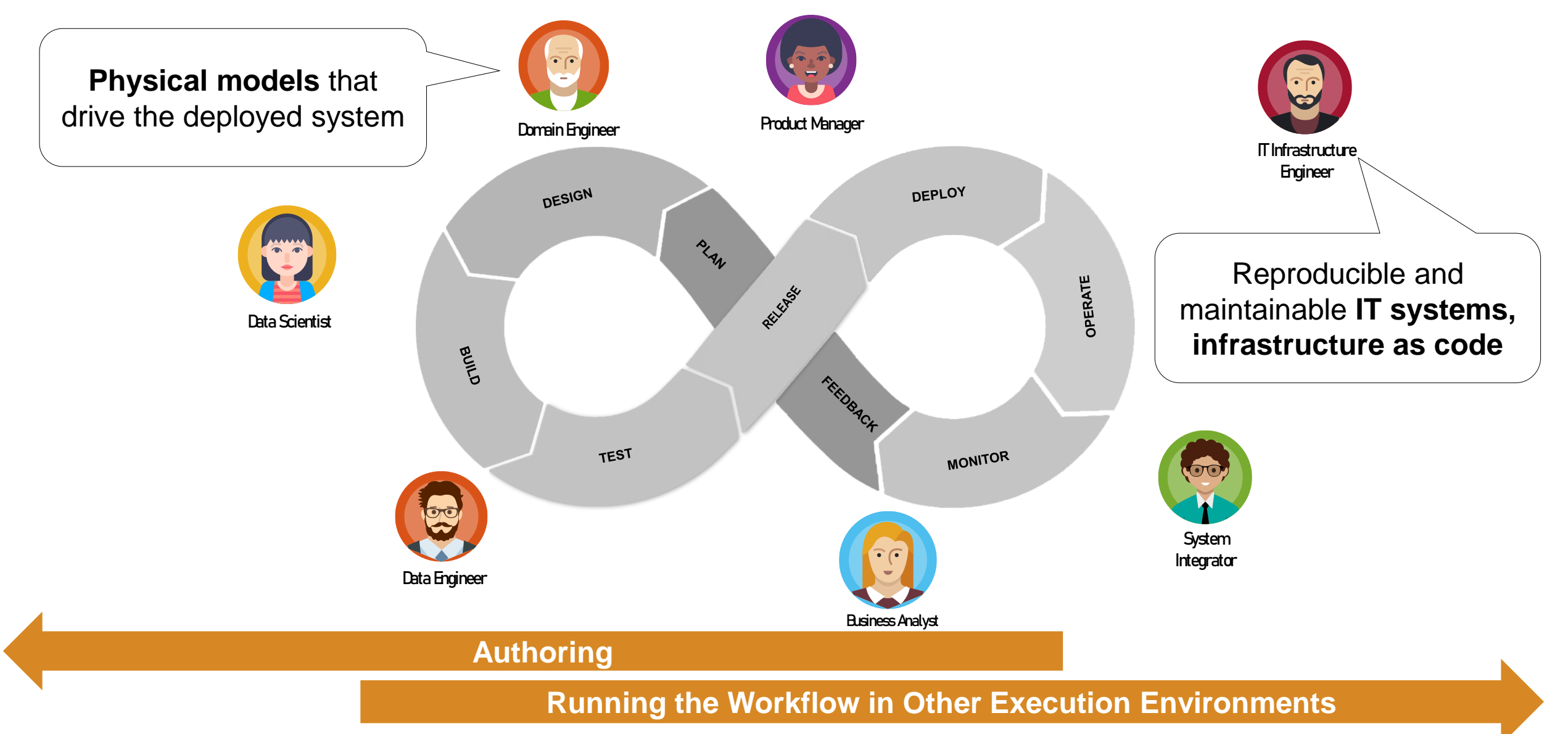

#### System overview

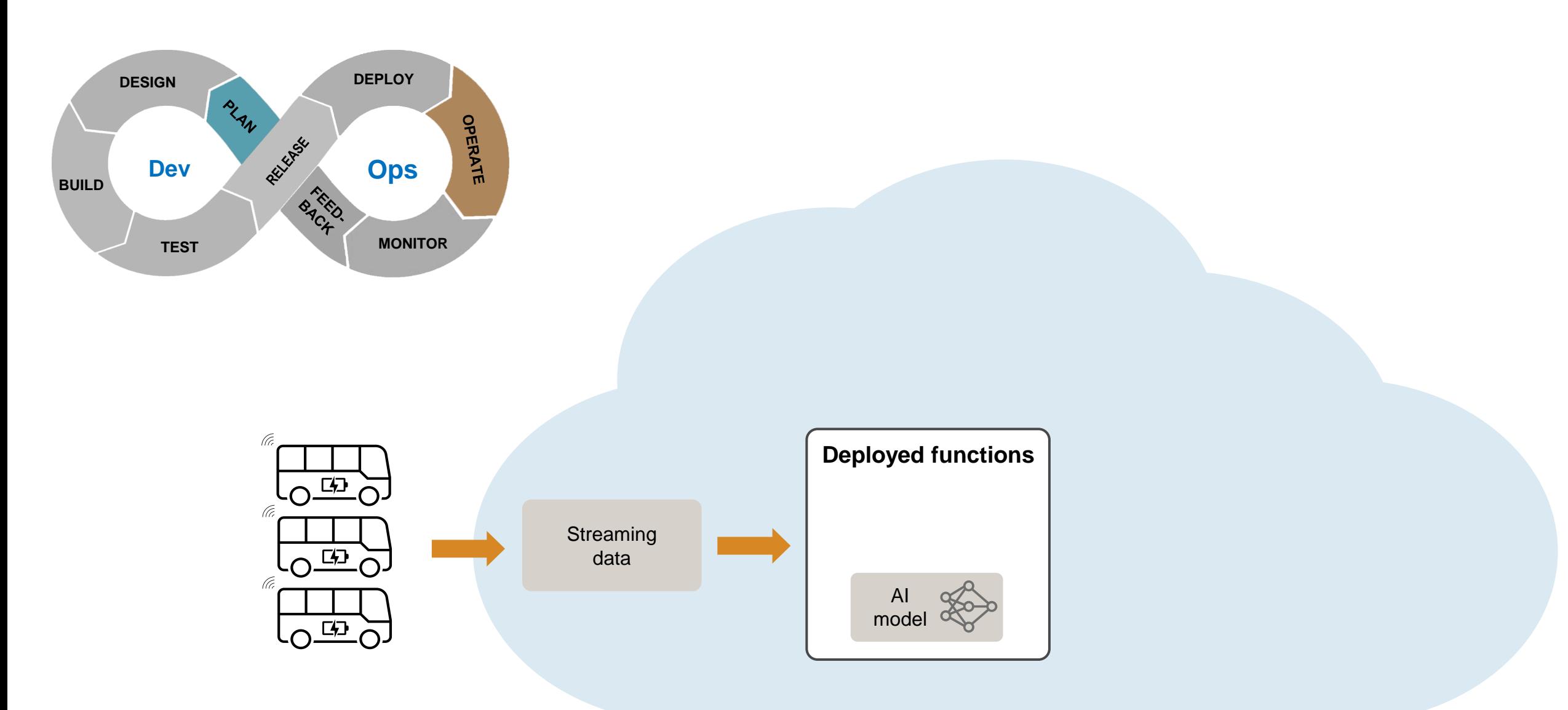

#### System overview

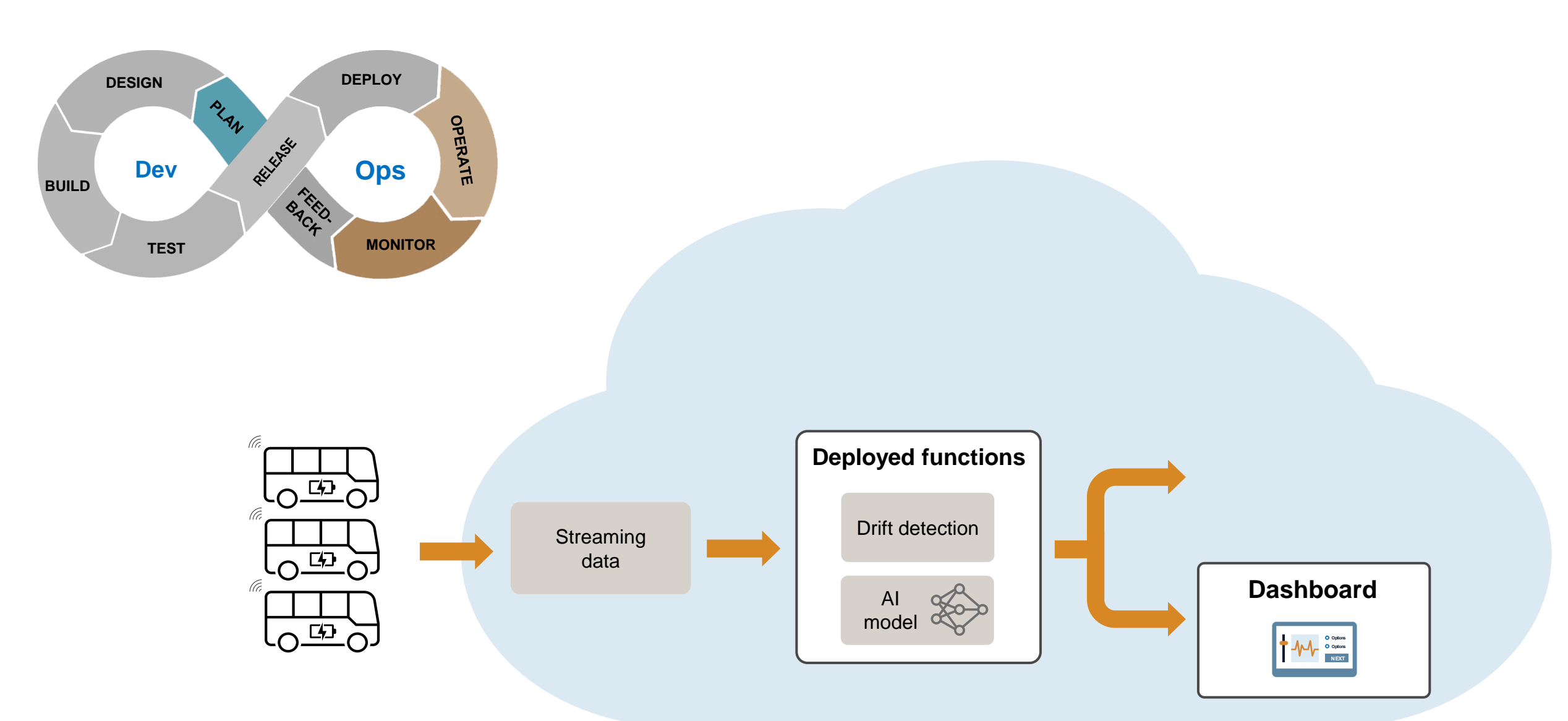

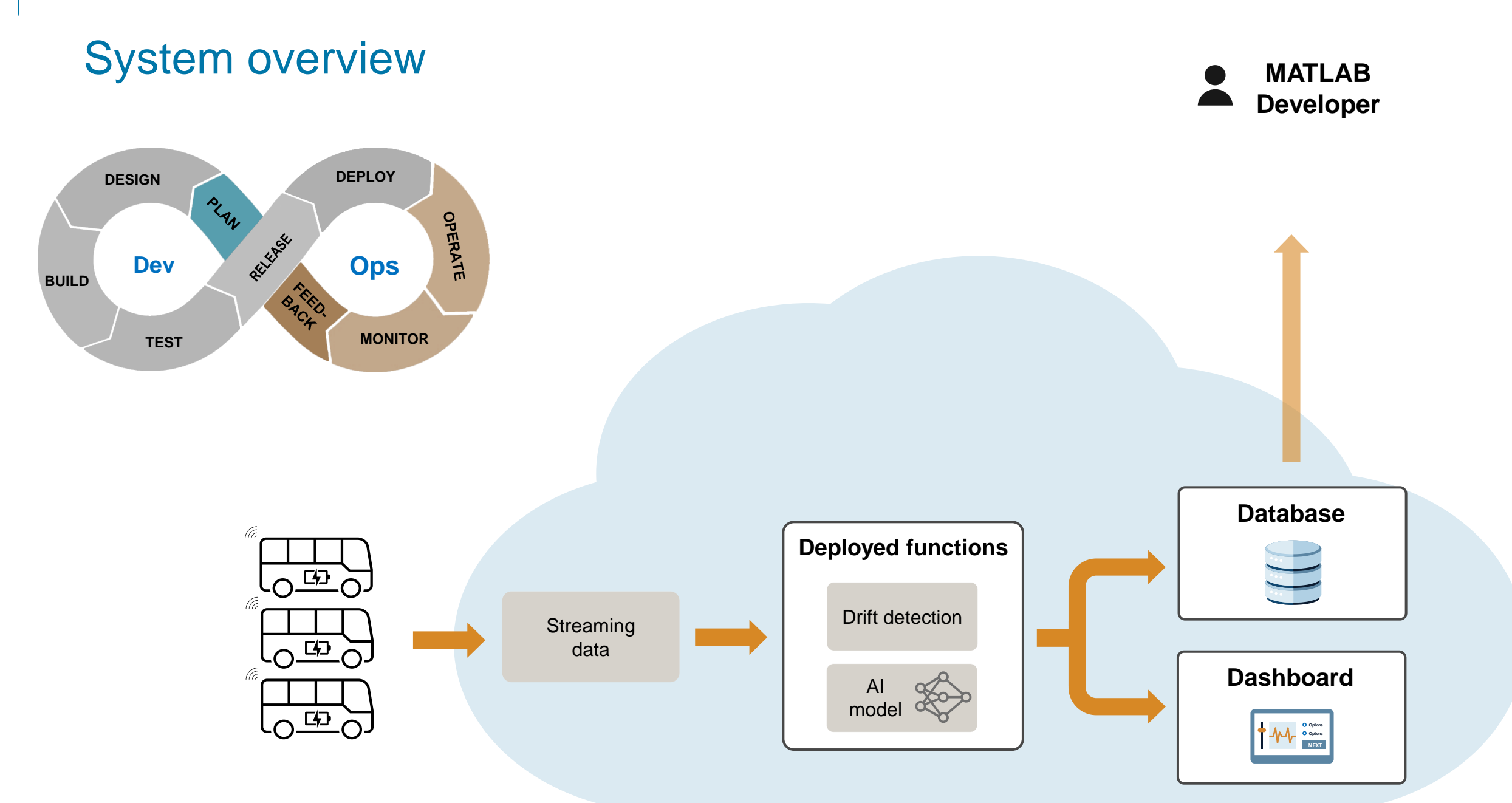

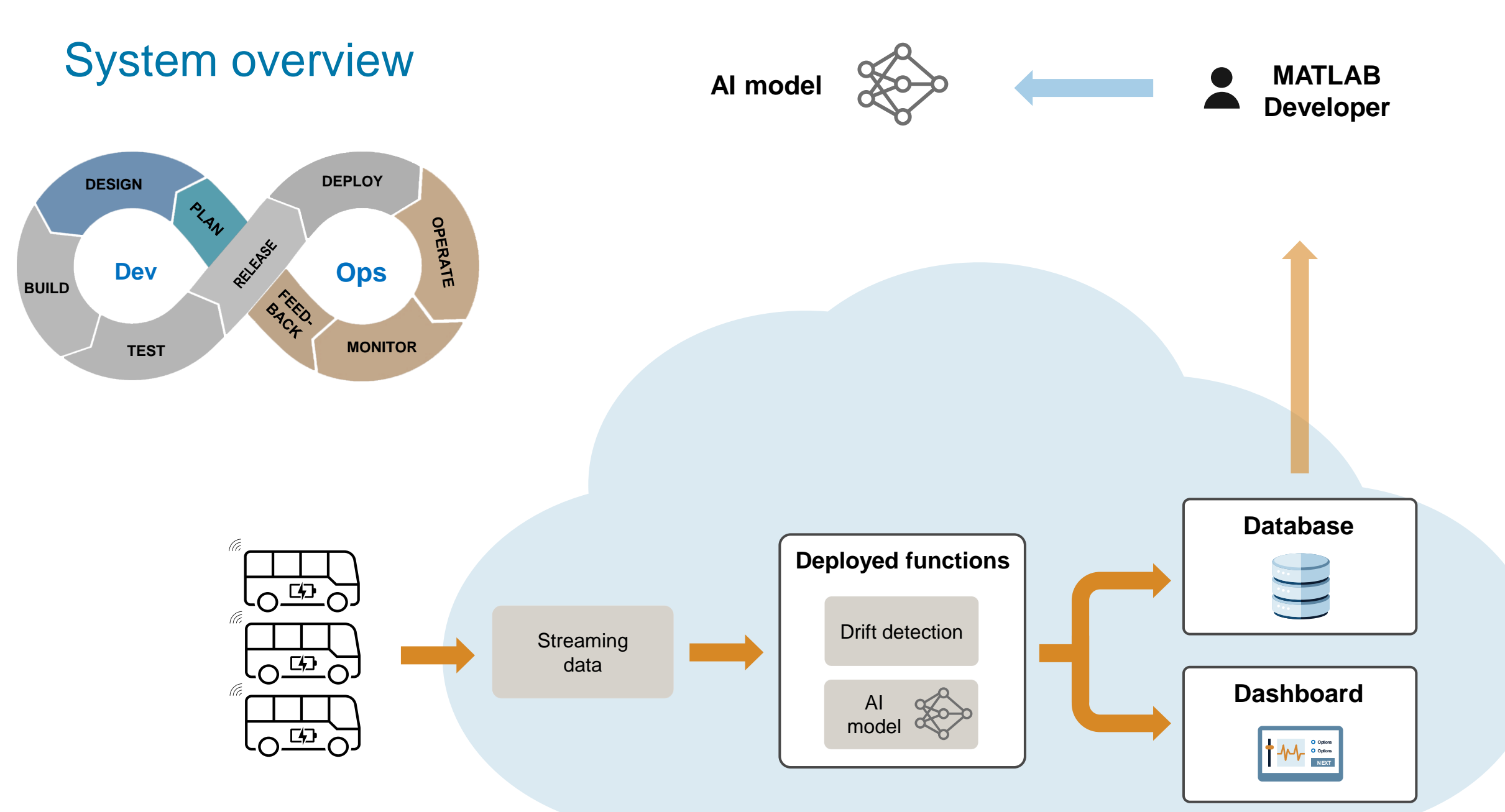

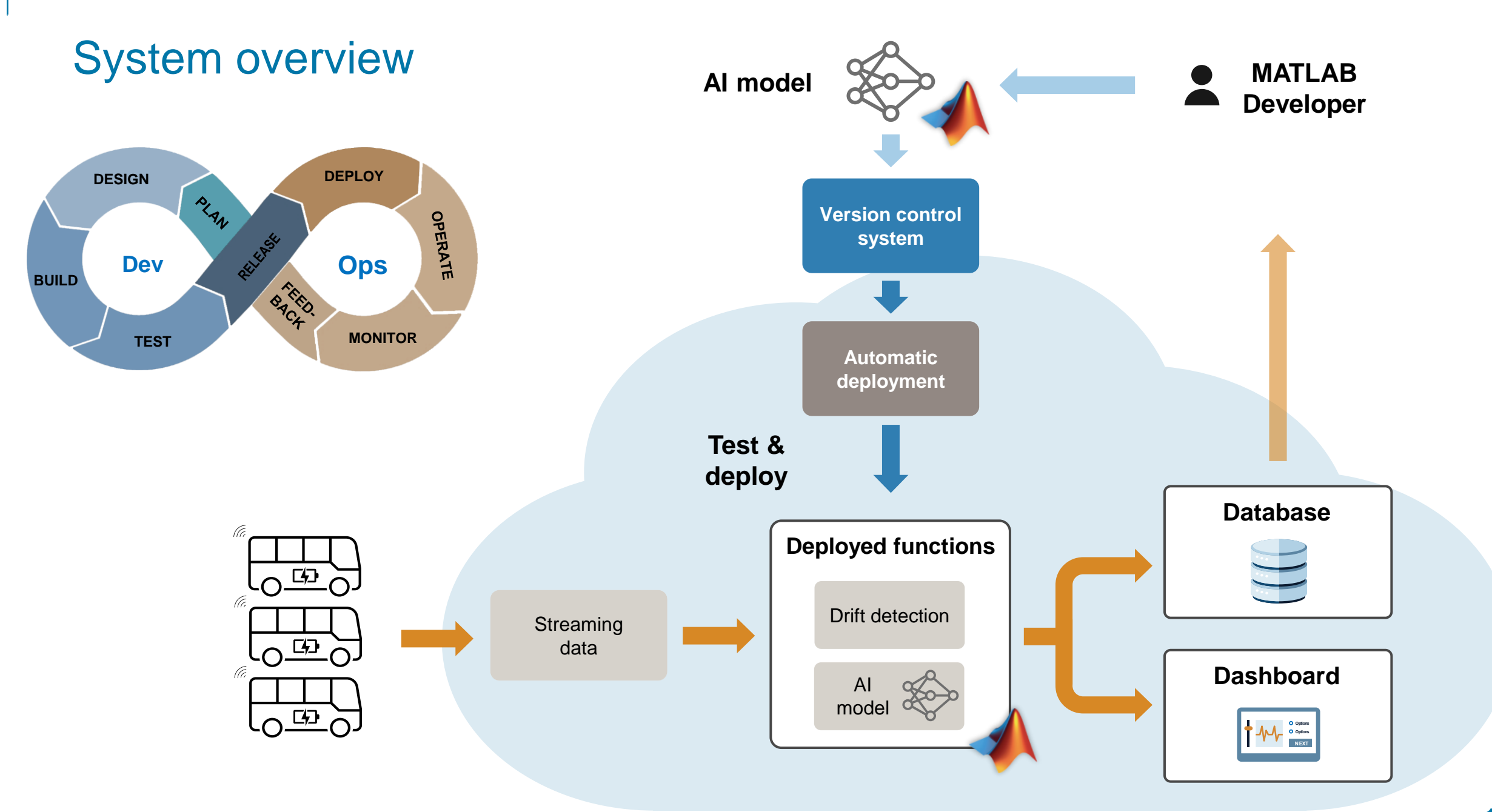

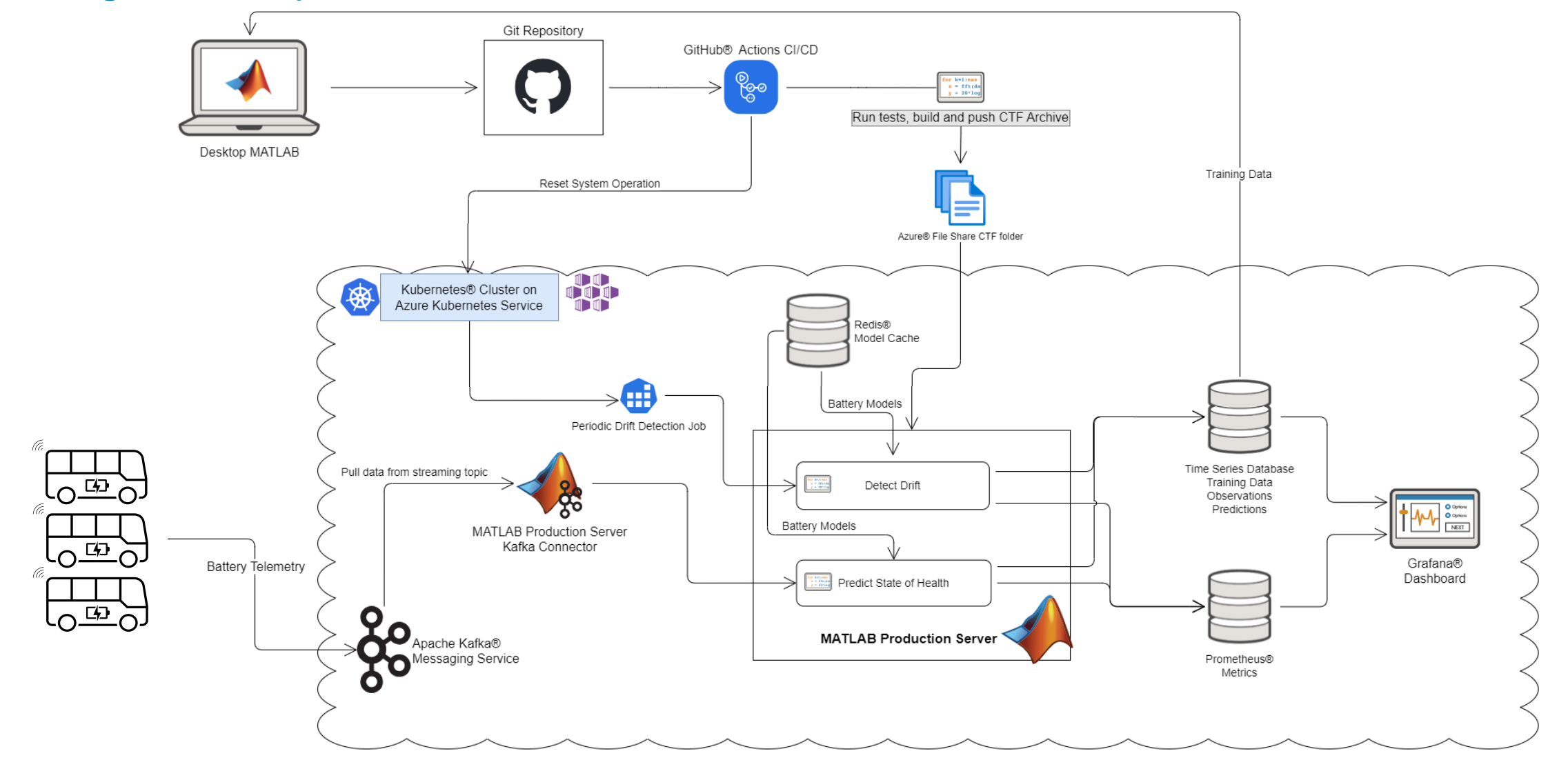

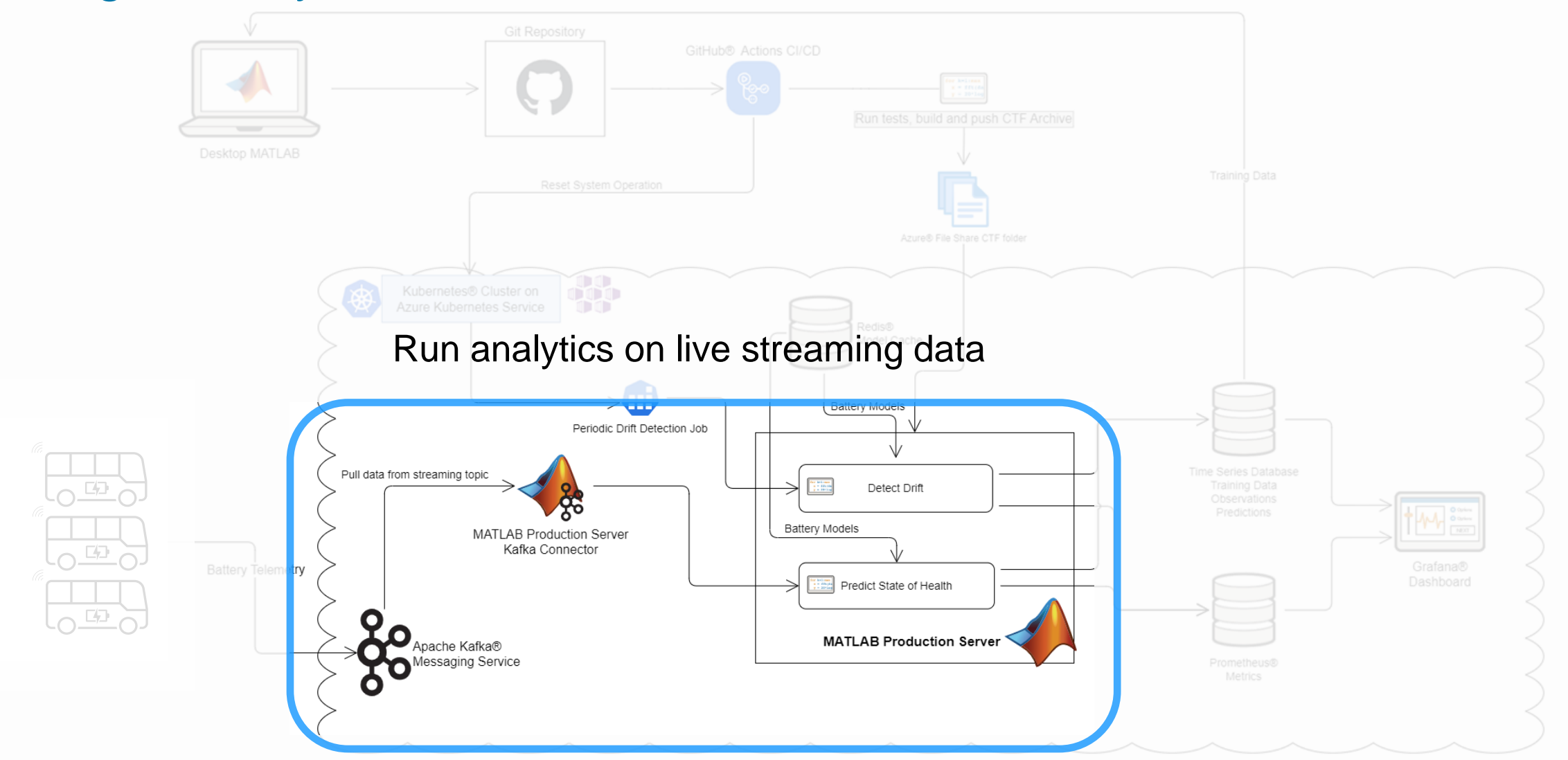

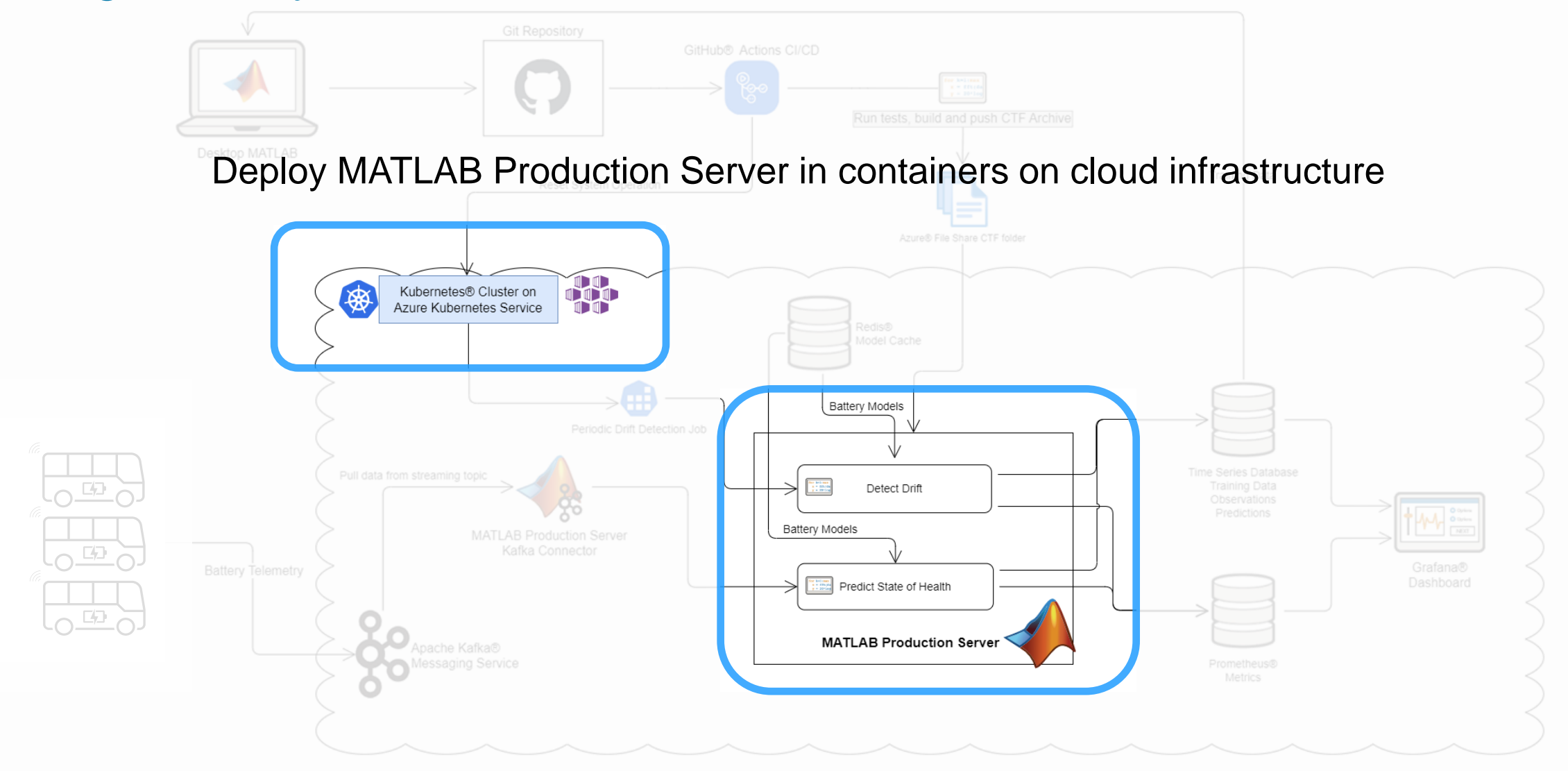

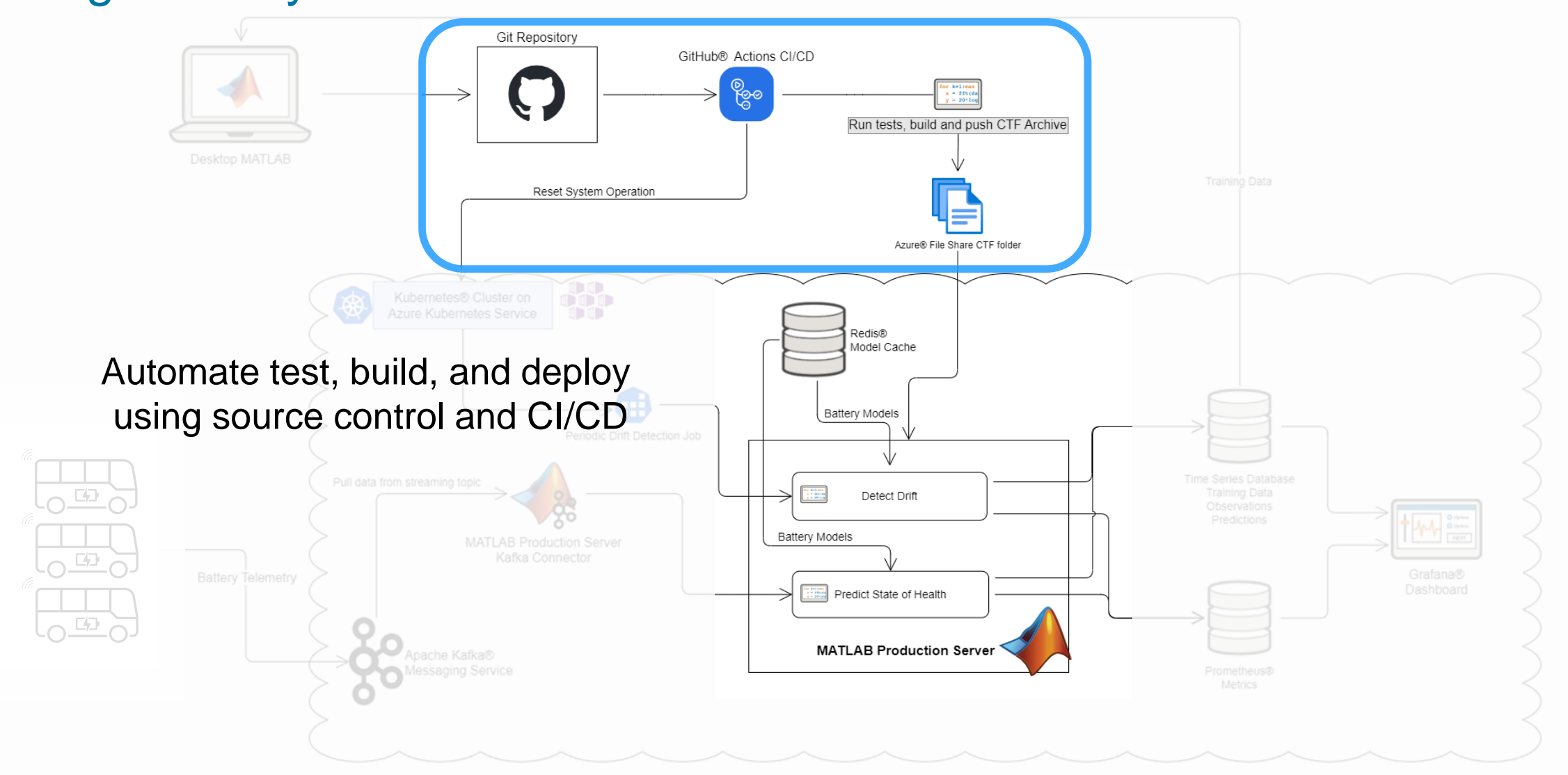

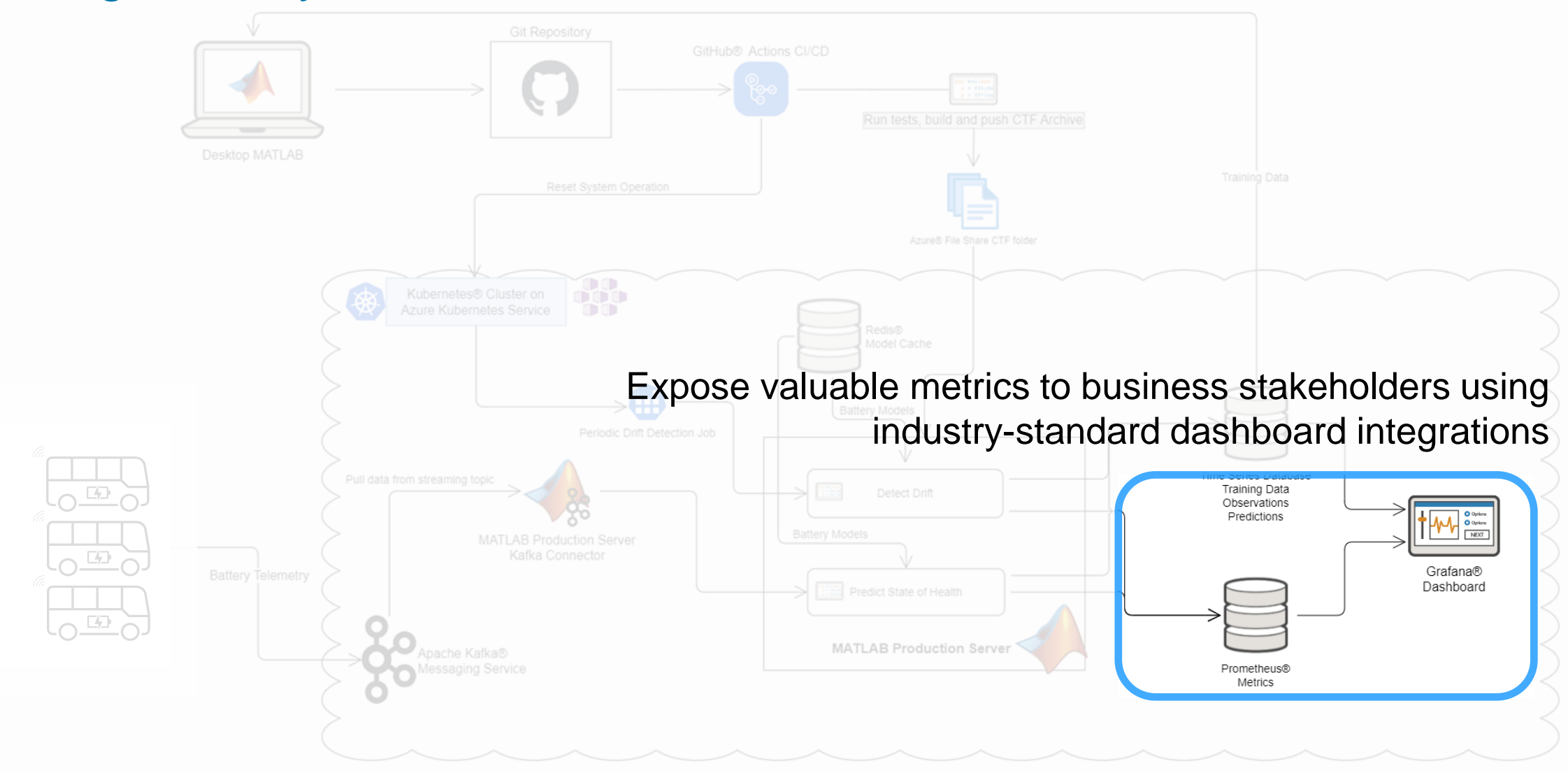

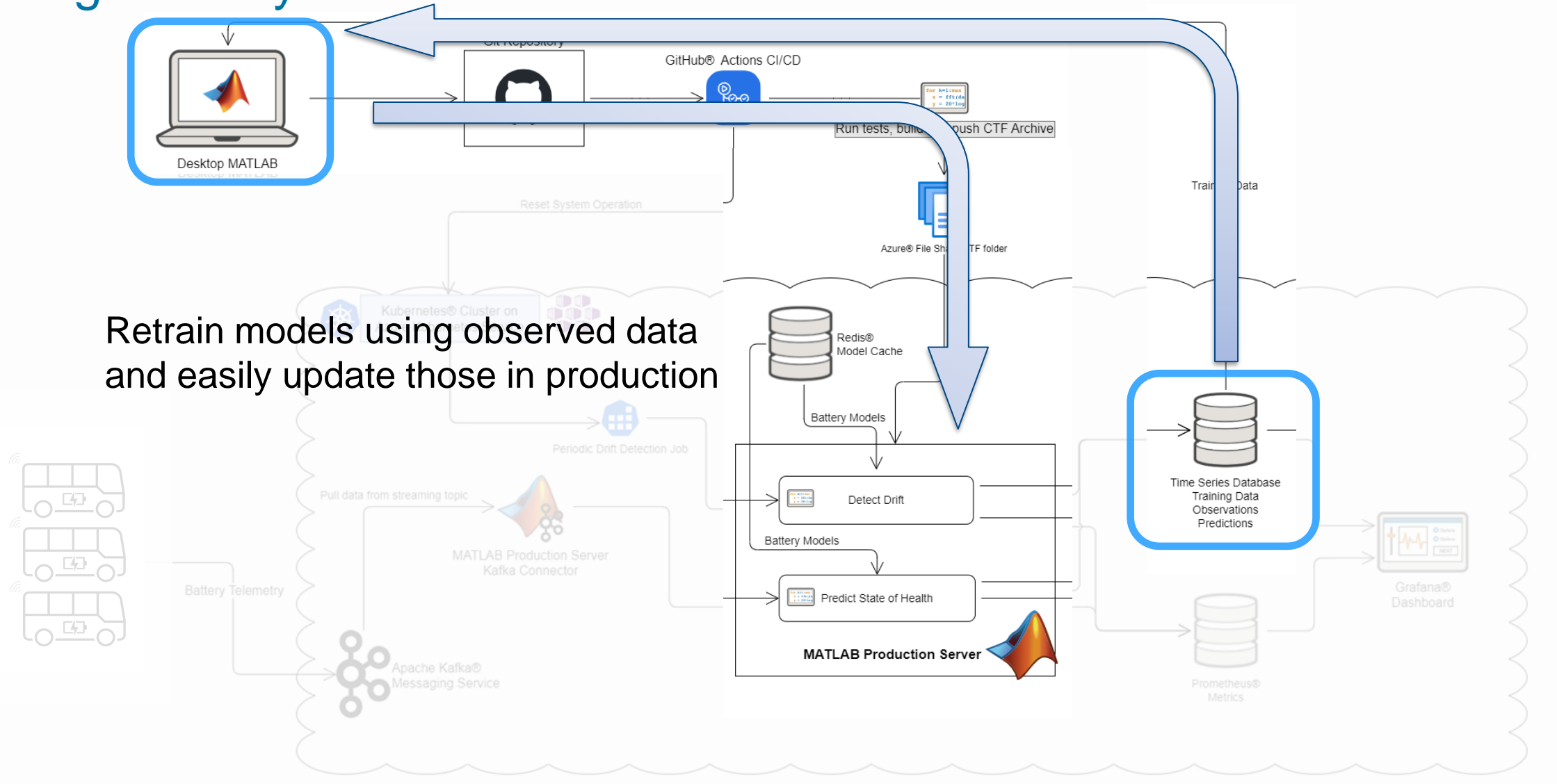

#### MathWorks **AUTOMOTIVE CONFERENCE 2023**

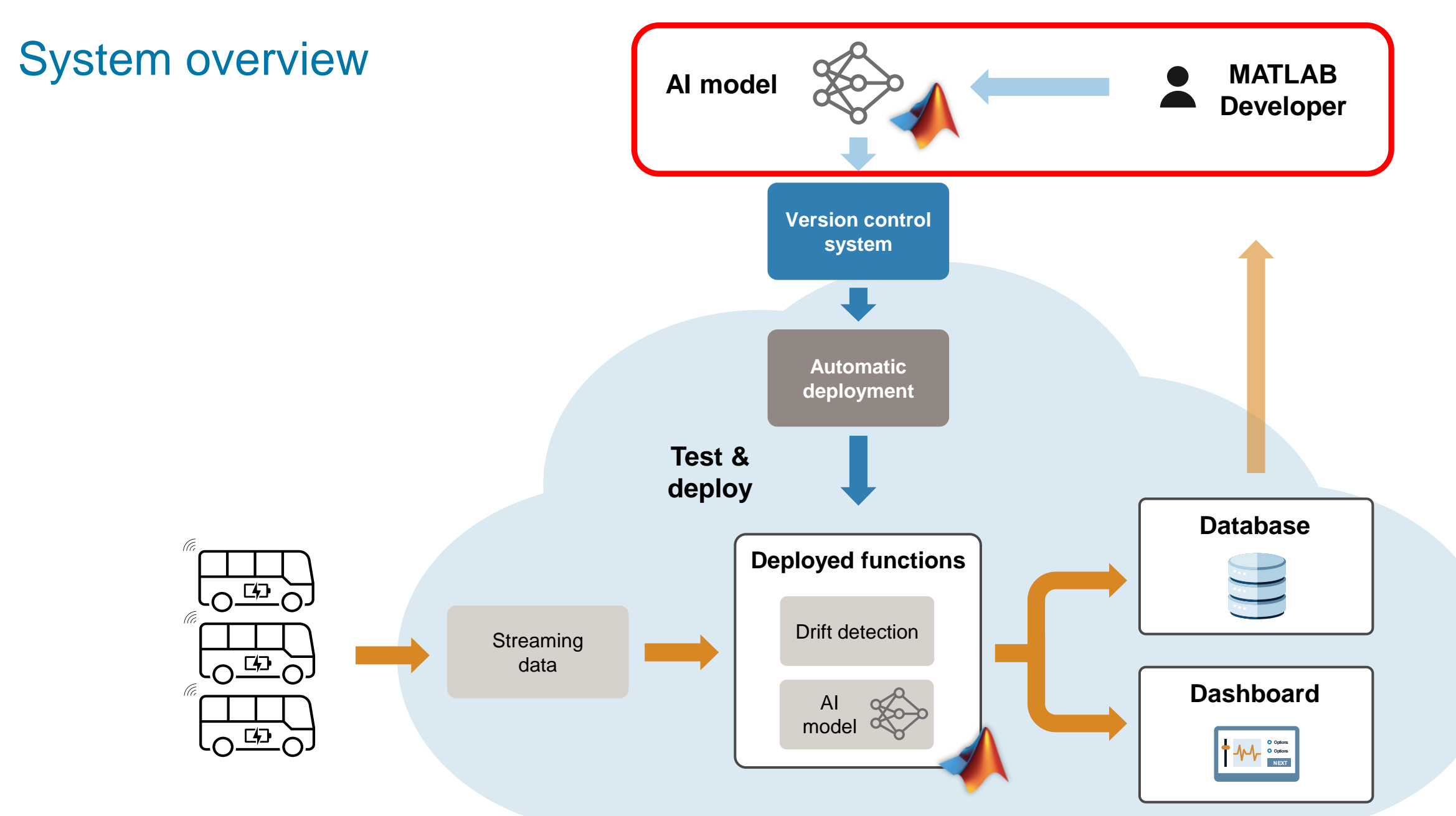

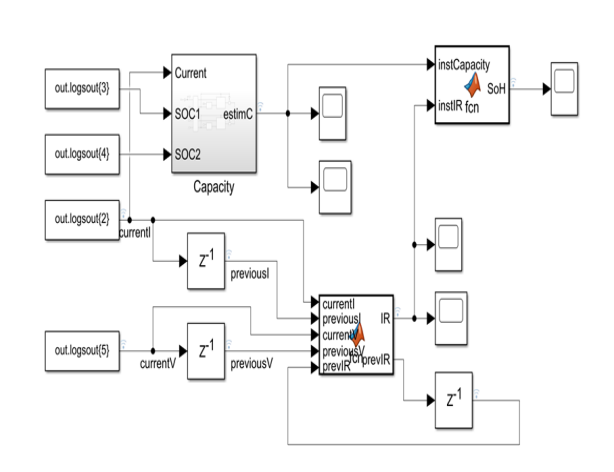

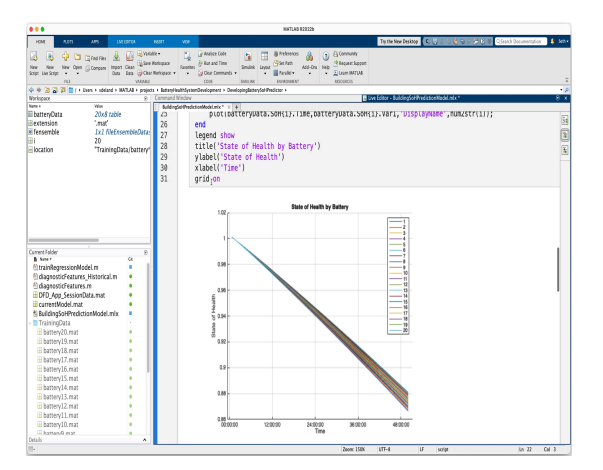

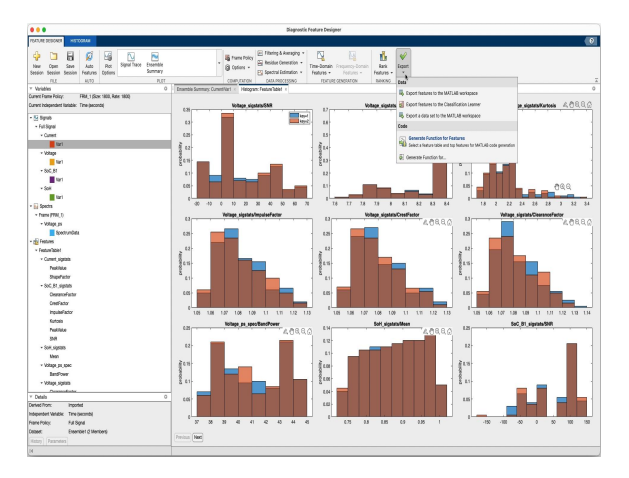

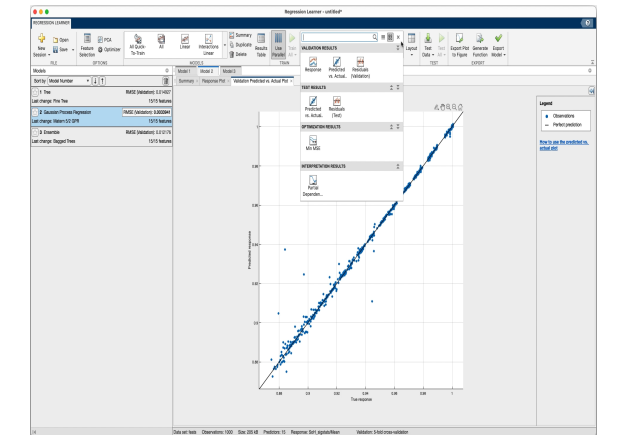

#### **Data labeling 19 ata Exploration 19 at Feature Extraction 19 and Machine Learning**

#### First-principles-model used for labeling data

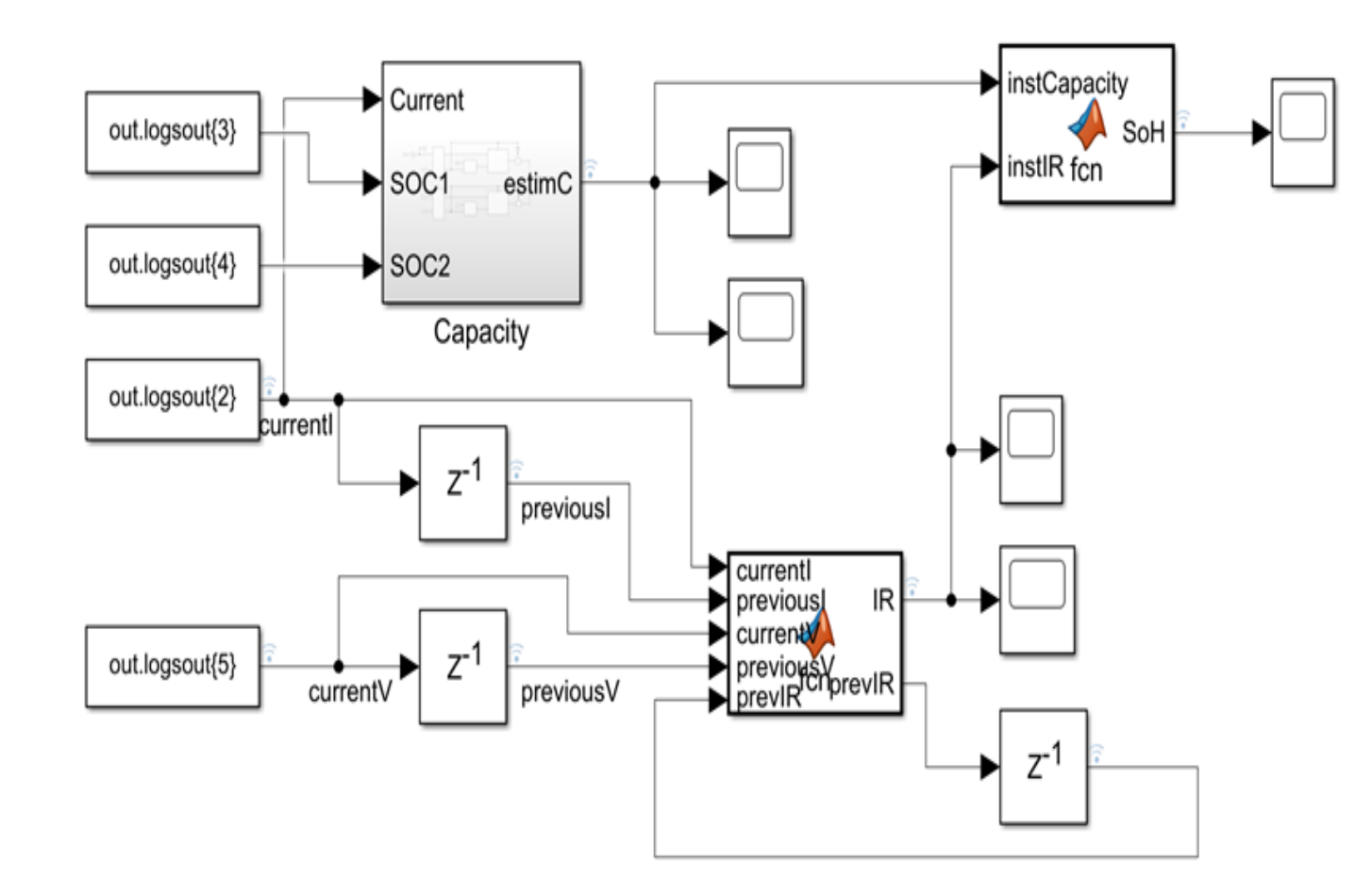

**Data labeling by Pata Exploration Algebra Feature Extraction Algebra Learning** 

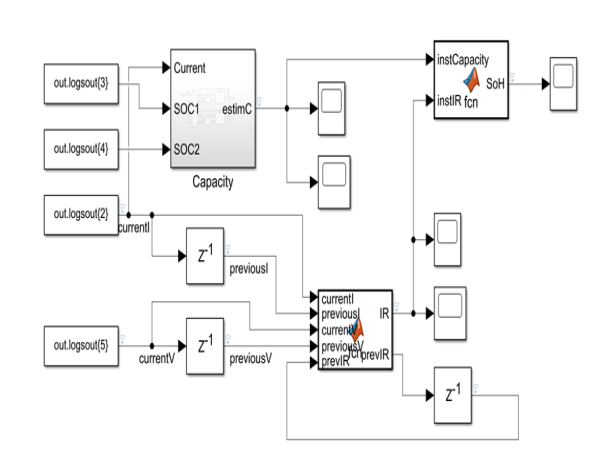

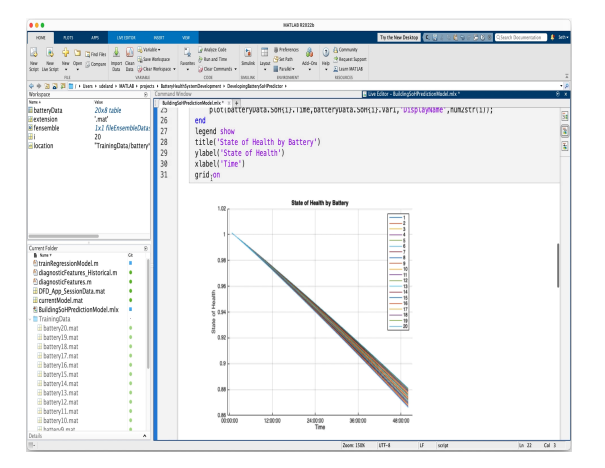

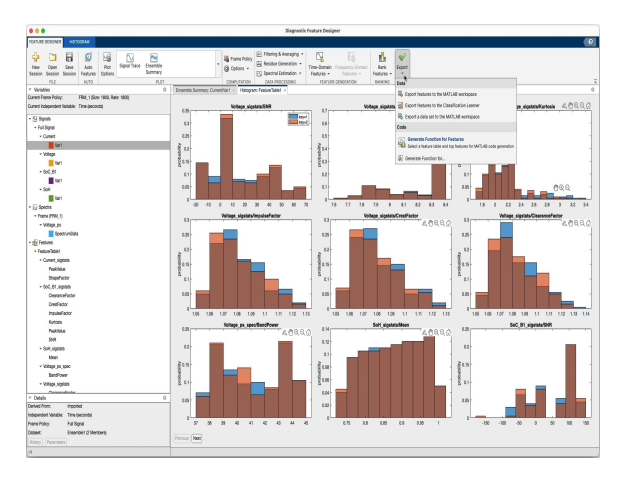

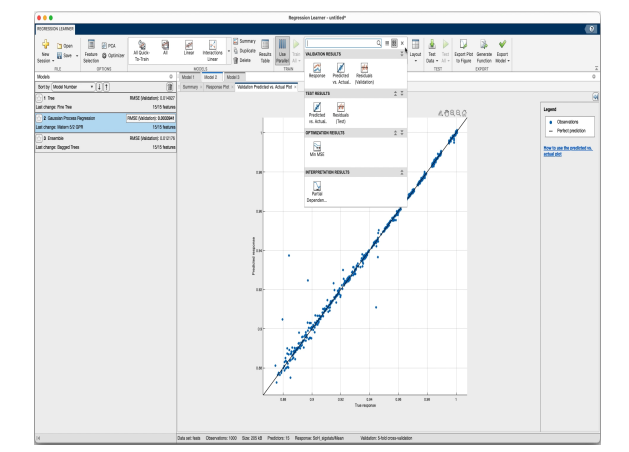

#### **Data labeling and Data Exploration Deature Extraction Machine Learning**

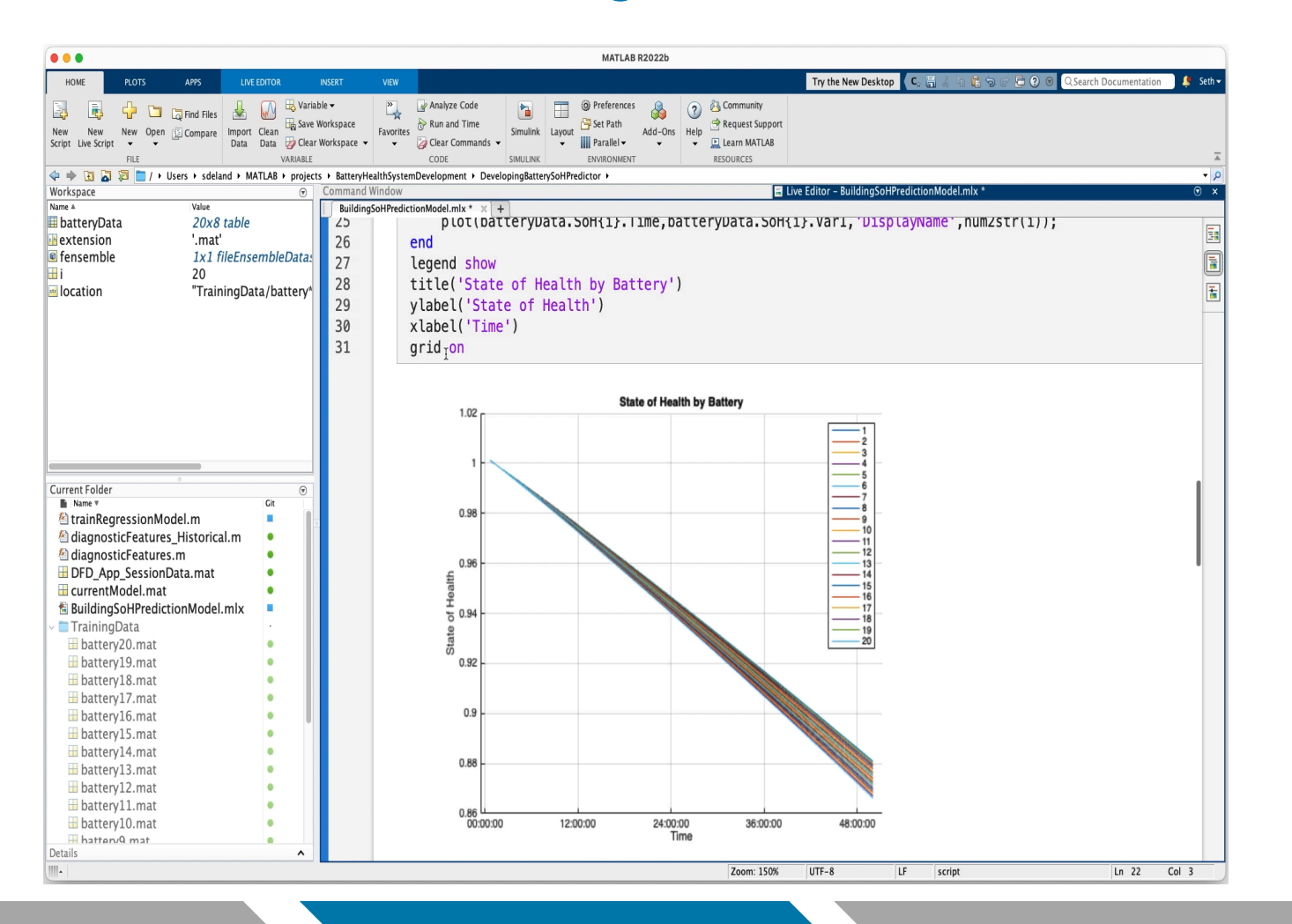

**Data labeling and Data Exploration Algebra Feature Extraction Algebra Learning** 

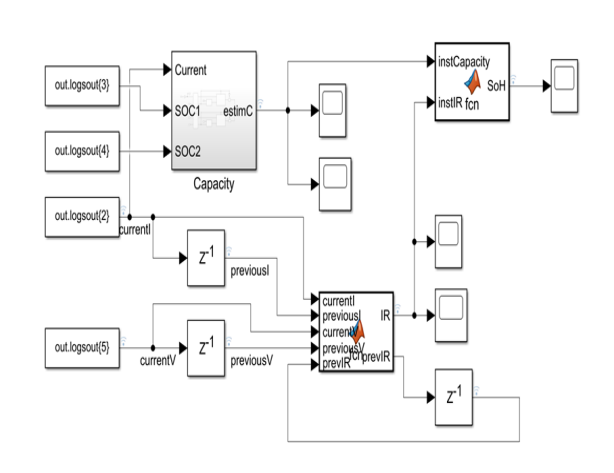

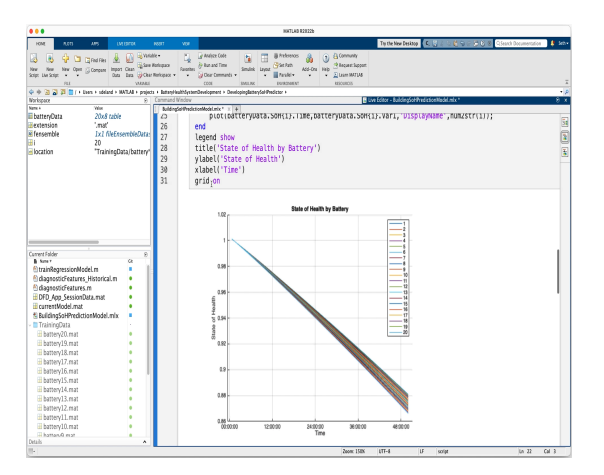

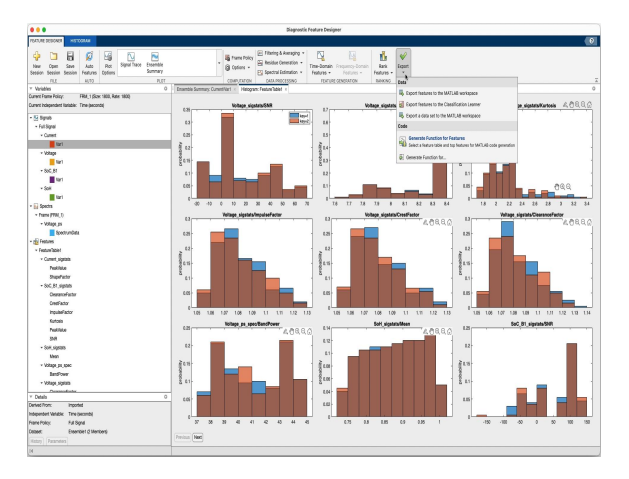

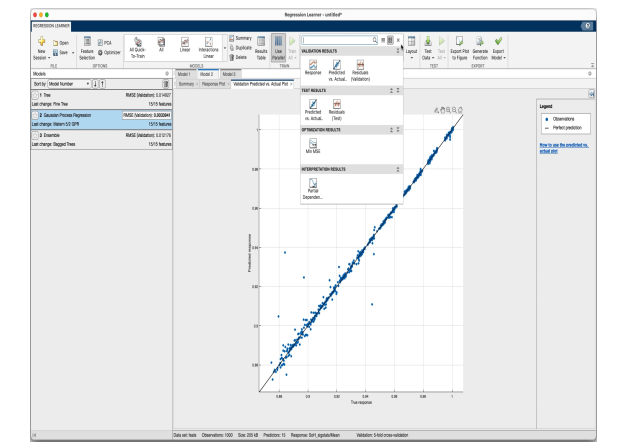

#### **Data labeling 19 ata Exploration 19 at Feature Extraction 19 and Machine Learning**

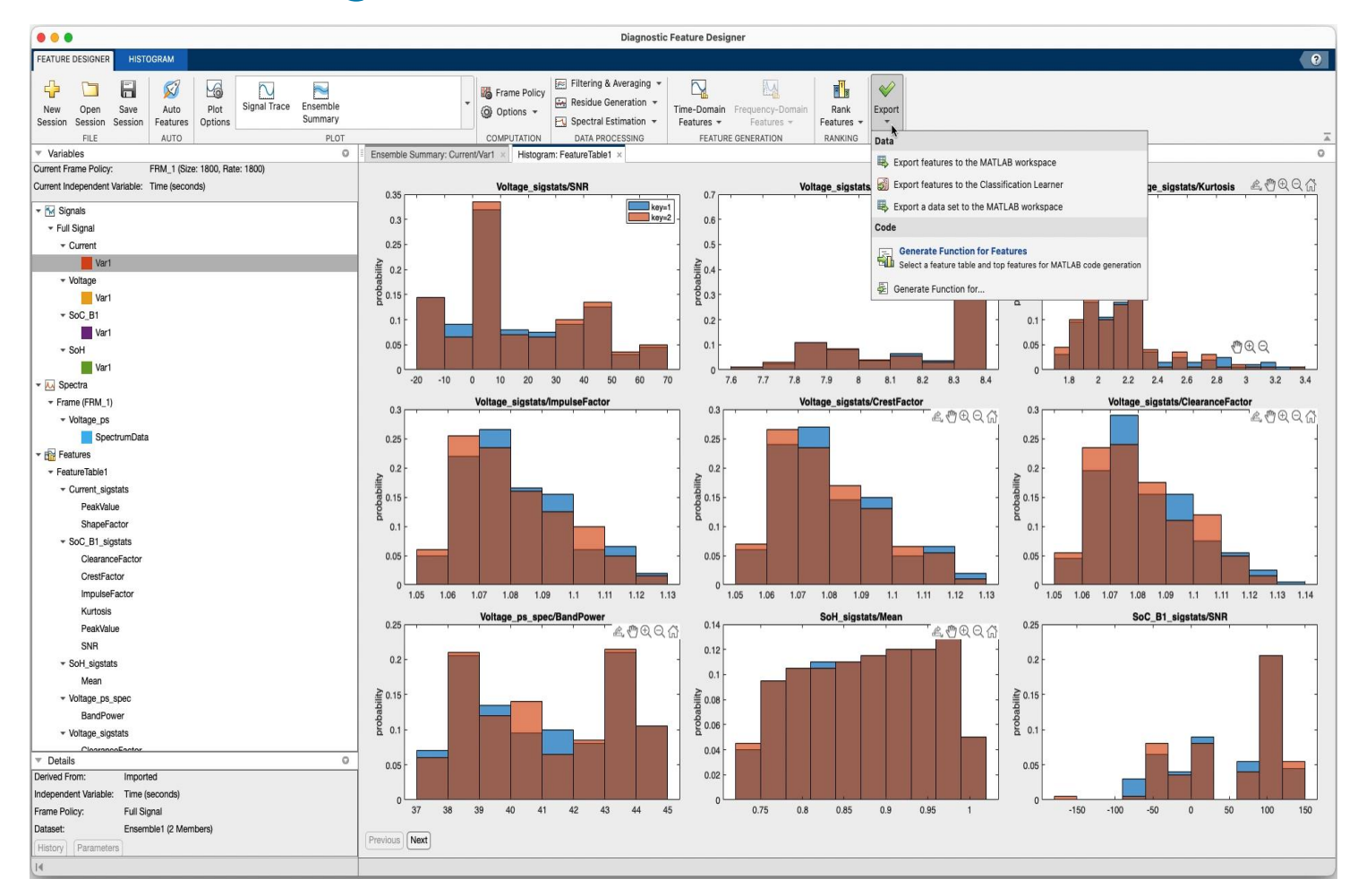

#### **Data labeling and a Data Exploration by Feature Extraction and Machine Learning**

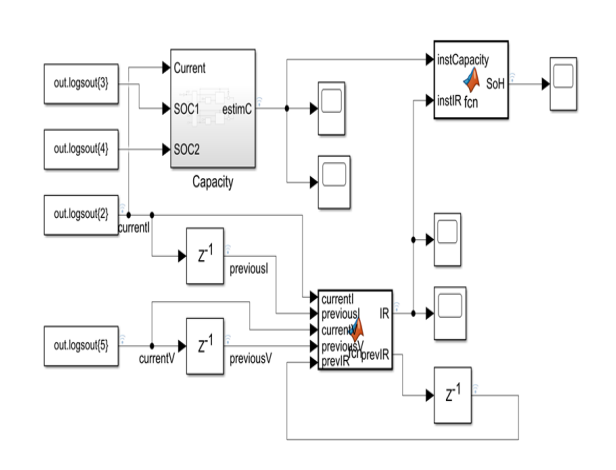

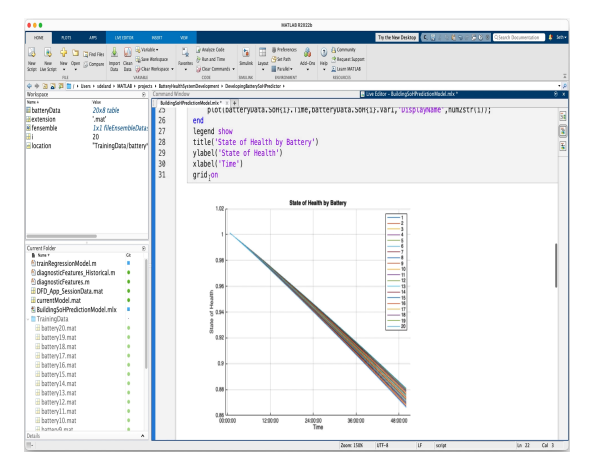

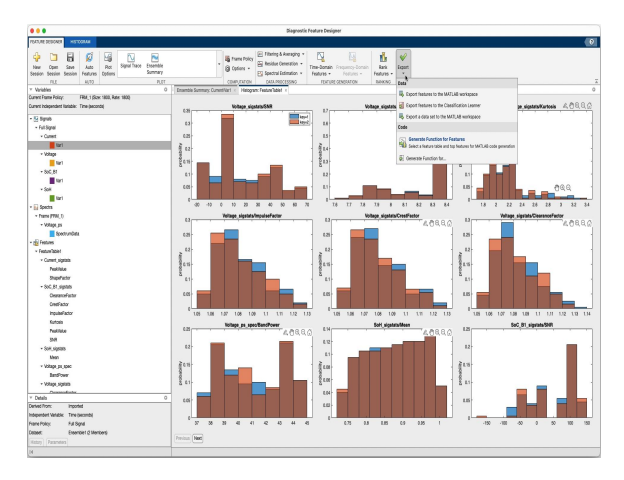

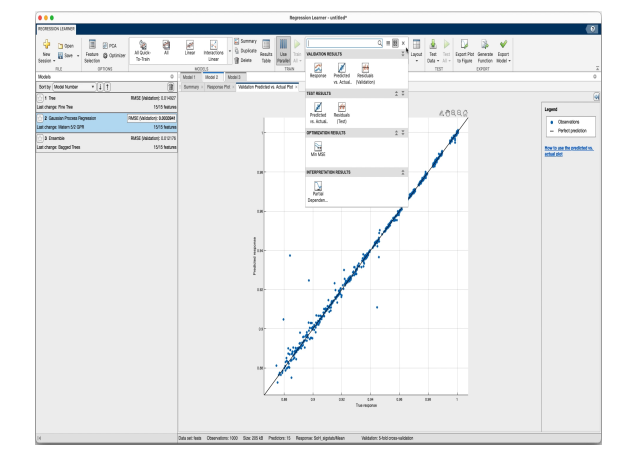

#### **Data labeling 19 ata Exploration 19 at Feature Extraction 19 and Machine Learning**

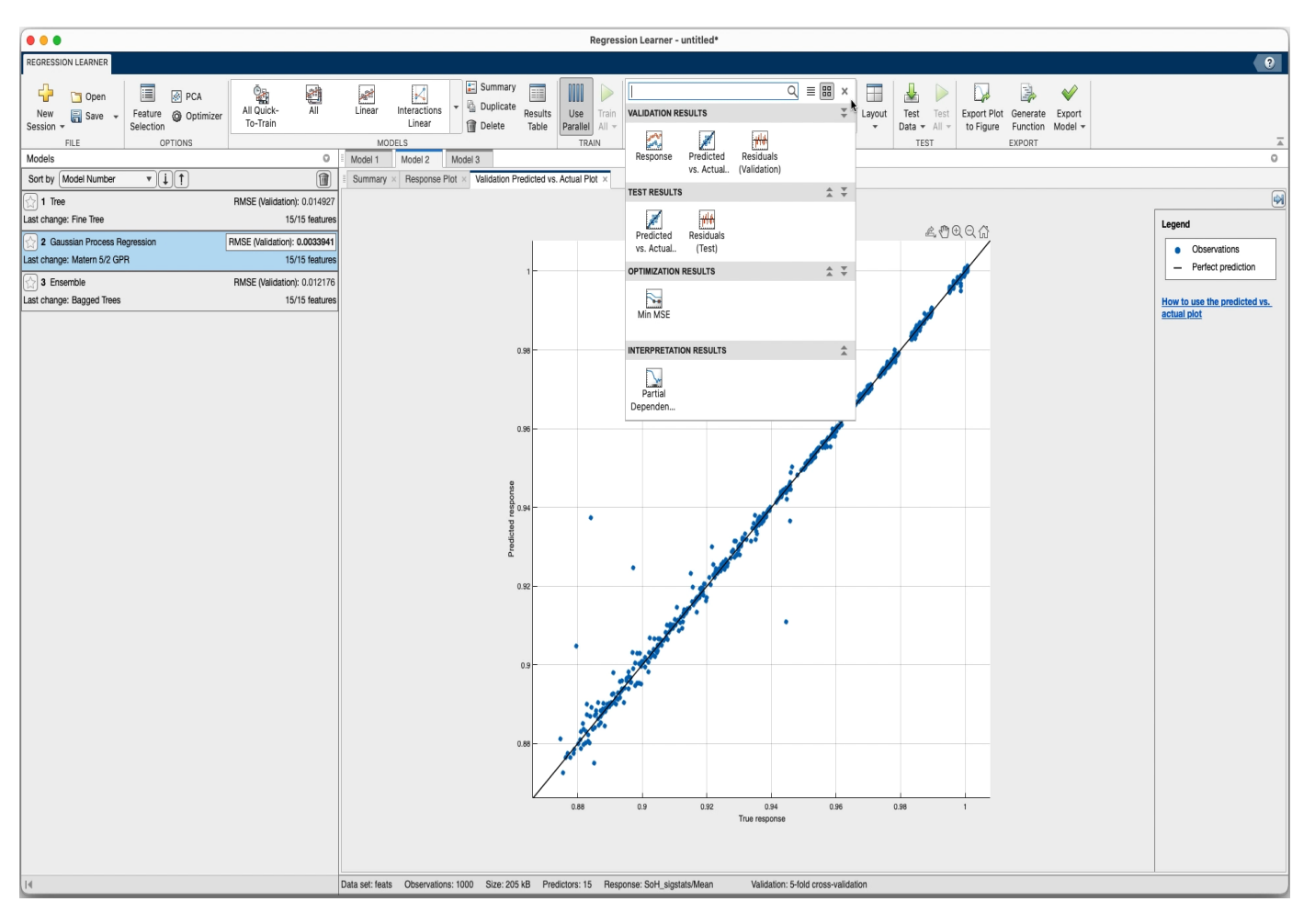

#### **Data labeling 19 and 19 and Exploration Designation Property in the Machine Learning**

### State of health algorithm in production

Production System

- Receive sensor data as kafka stream
- Load battery model from Redis cache
- **Expose metrics with Prometheus**
- Save data and predictions to database Local testing

Apache Kafka®

Messaging Service

■ Mock dependencies

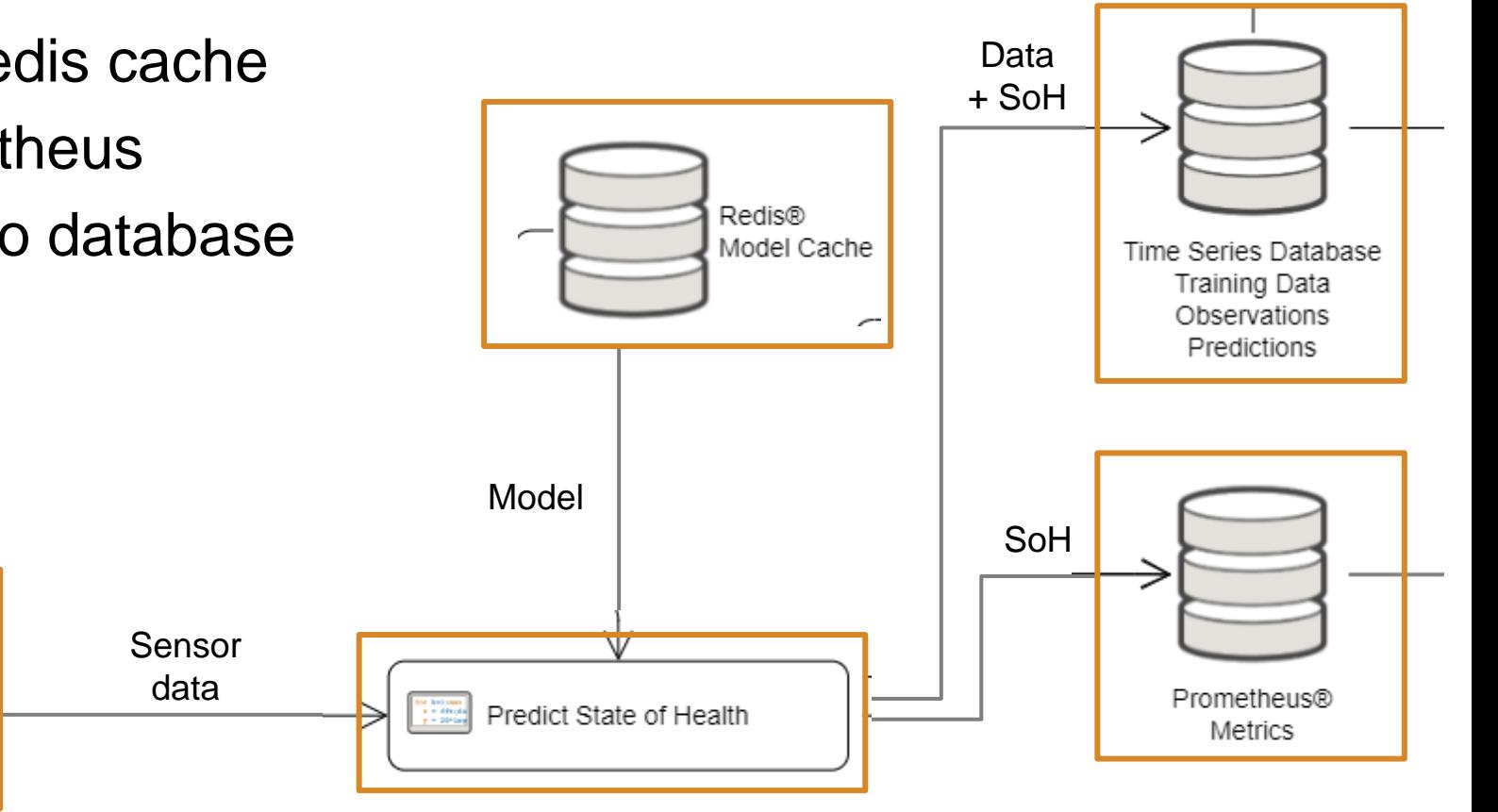

#### Write SoH prediction function to simulate or use Kafka streams

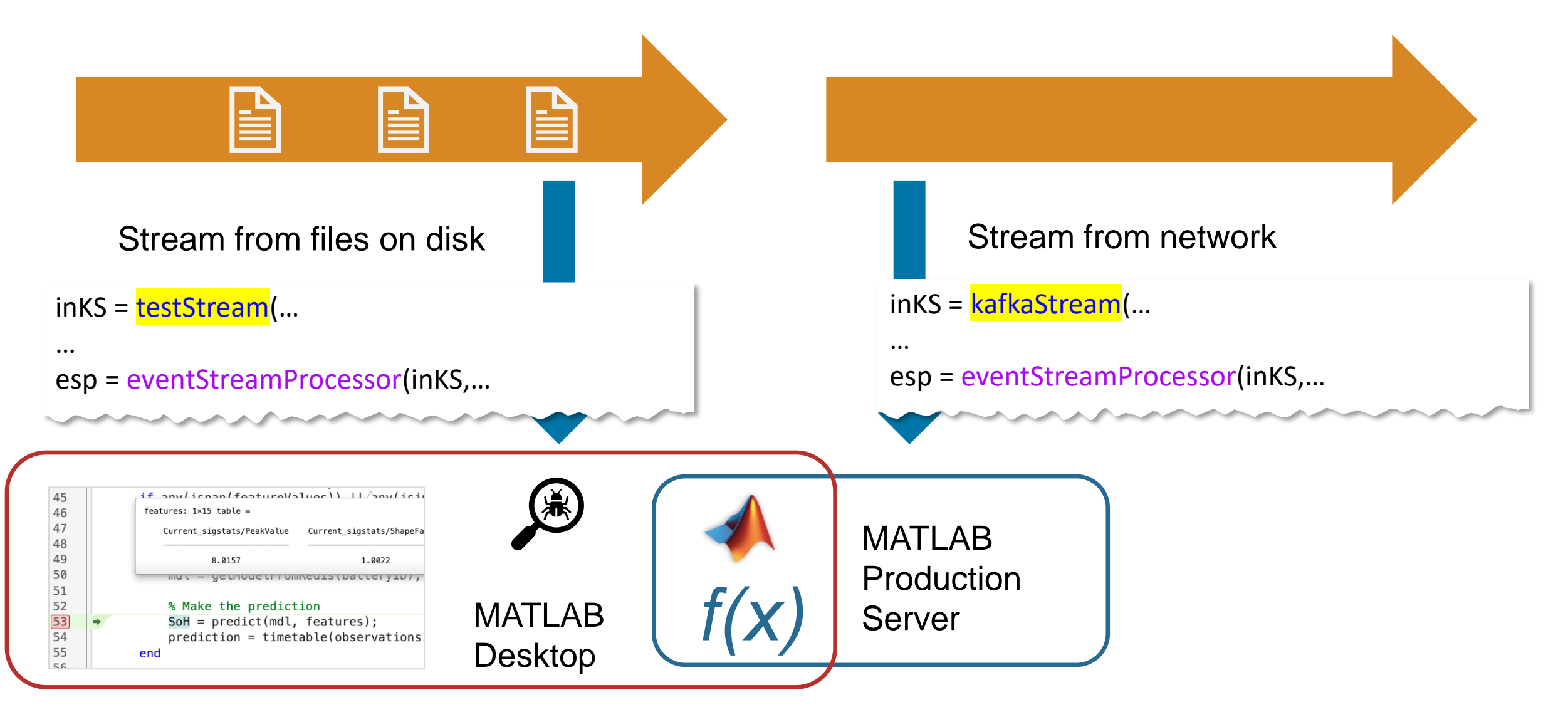

Debug locally, then deploy the same MATLAB code to production.

#### Use buildtool to automate execution of build tasks

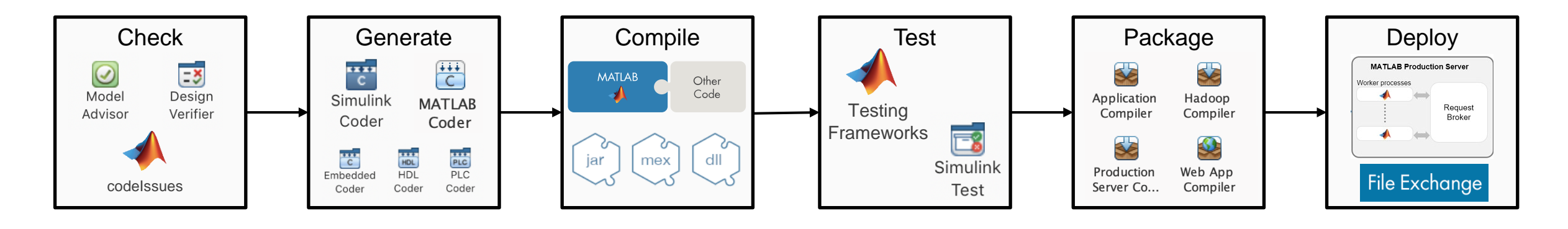

function plan = buildfile plan = buildplan(localfunctions); plan("packageDriftDetection").Dependencies = "test"; plan("packageSoHPrediction").Dependencies = "test"; plan("test").Dependencies = "validate"; end

#### Automatically build, test, package, and deploy MATLAB code

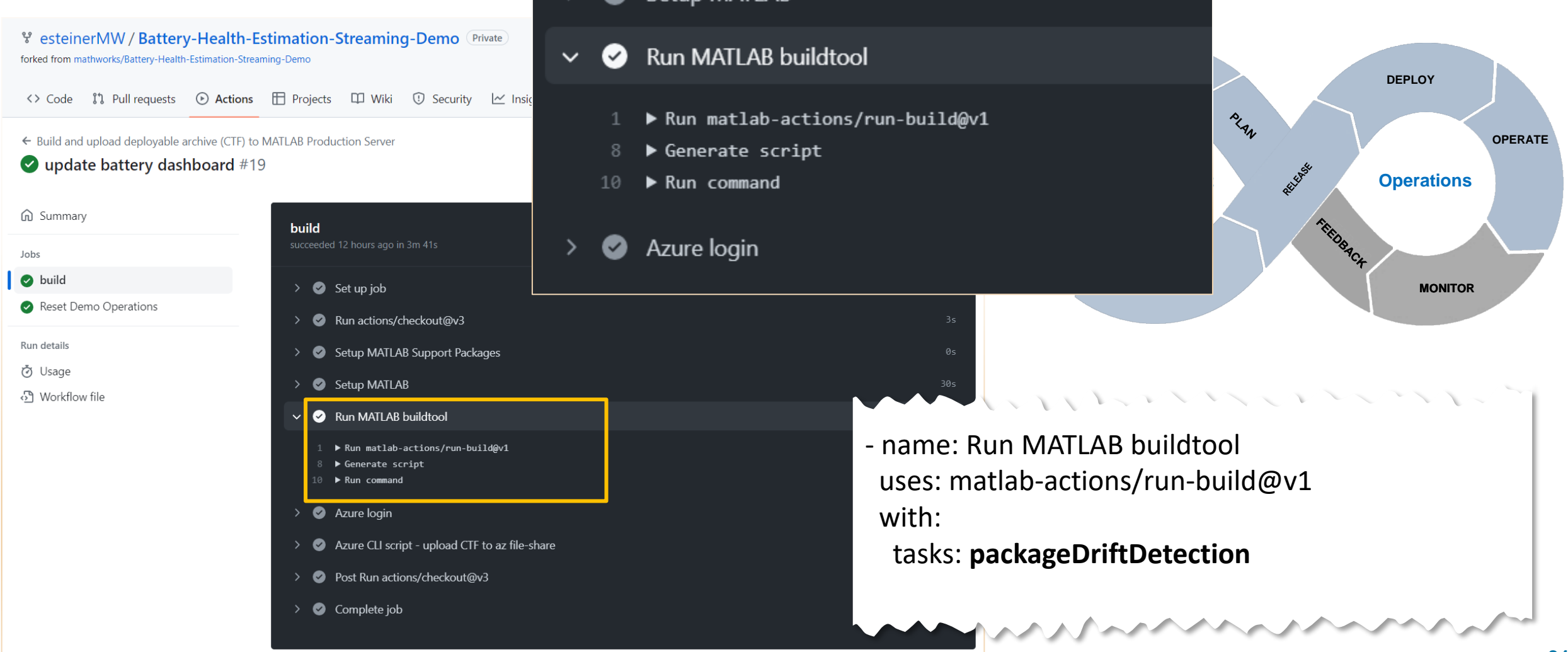

#### The Complete System

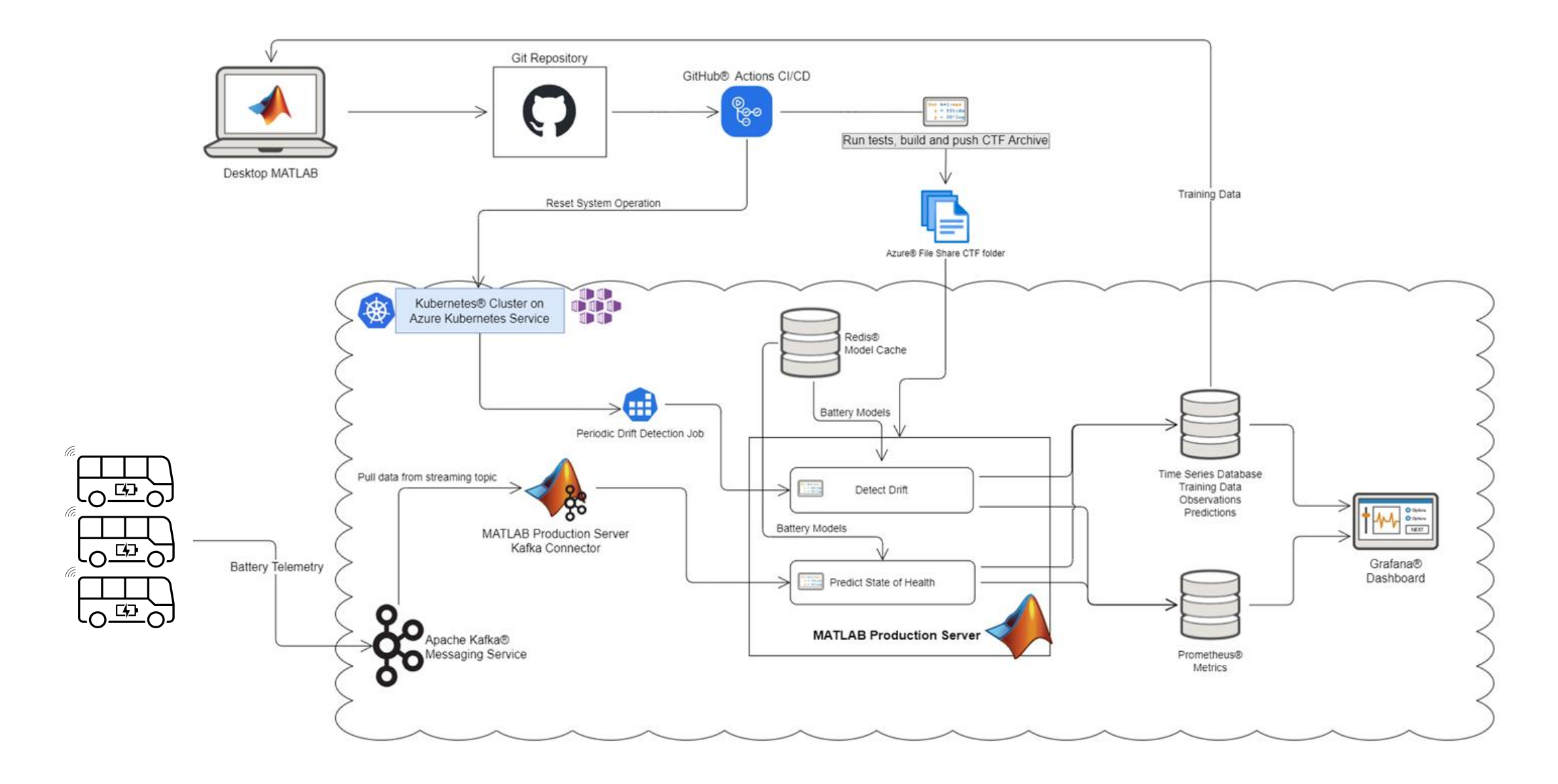

#### MathWorks **AUTOMOTIVE CONFERENCE 2023**

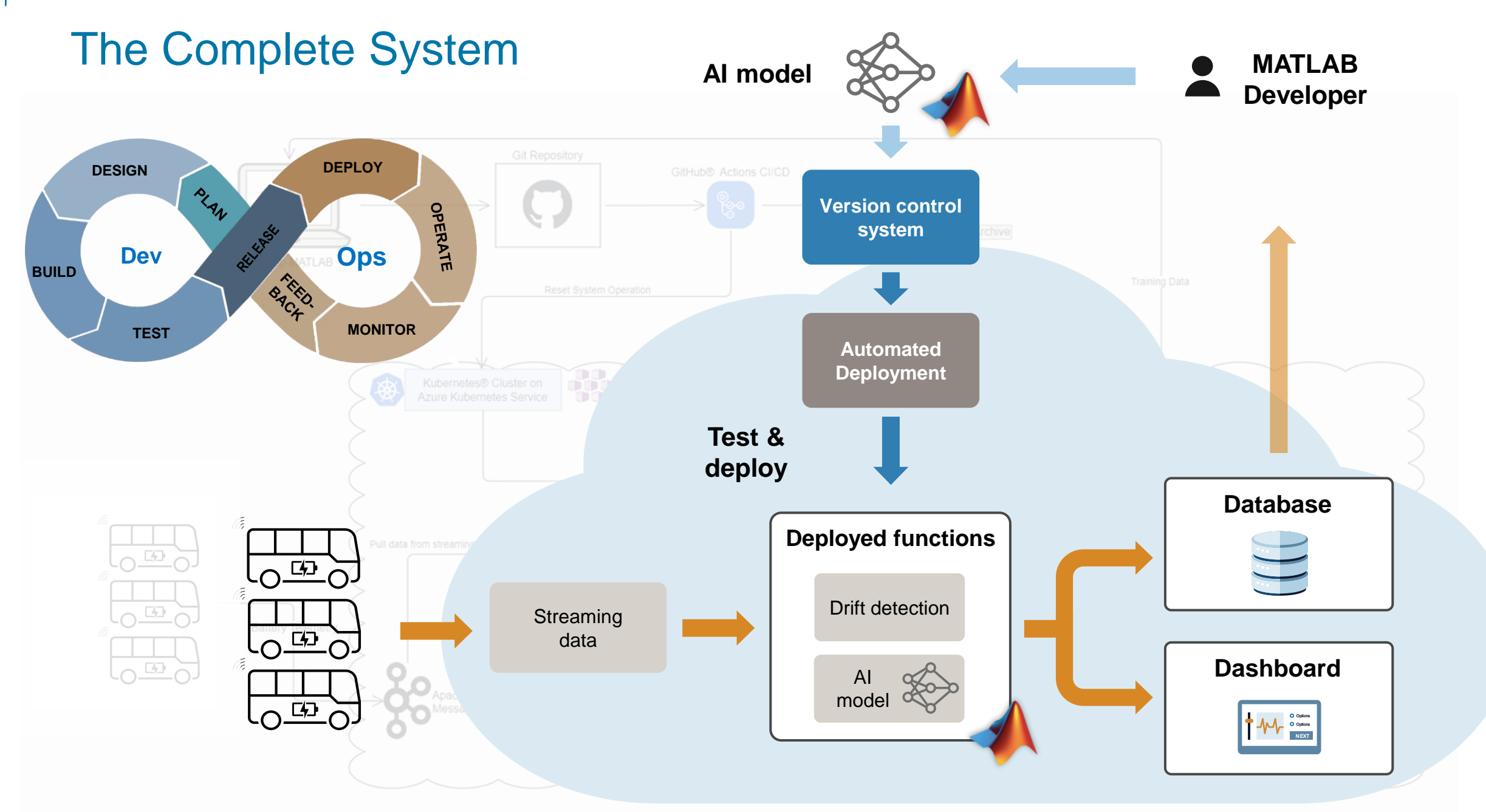

#### Key Takeaways

# **Incorporate familiar MATLAB & Simulink capabilities**  in a DevOps workflow

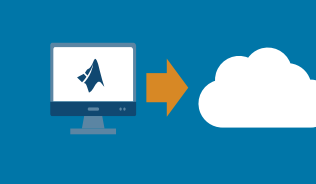

**Integrate with production systems** to transition from desktop to cloud

# **Automatically test, build, and deploy CI/CD** MATLAB code and Simulink models

# **MathWorks AUTOMOTIVE CONFERENCE 2023** Europe

MathWorks **AUTOMOTIVE CONFERENCE 2023**

#### **Thank you**

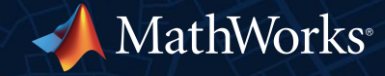

© 2023 The MathWorks, Inc. MATLAB and Simulink are registered trademarks of The MathWorks, Inc. See *mathworks.com/trademarks* for a list of additional trademarks. Other product or brand names may be trademarks or registered trademarks of their respective holders.

#### **Attributions**

- Apache, Apache Kafka, Kafka and the Kafka logo are trademarks of the Apache Software Foundation. The Apache Software Foundation has no affiliation with and does not endorse the materials provided at this event.
- The Grafana Labs Marks are trademarks of Grafana Labs, and are used with Grafana Labs' permission. We are not affiliated with, endorsed or sponsored by Grafana Labs or its affiliates.
- Microsoft, Azure, Azure Kubernetes Service, GitHub, GitHub Actions, and their associated logos are trademarks of the Microsoft group of companies.
- **Prometheus, Kubernetes, and their associated logos are registered trademarks of The Linux** Foundation.
- Redis is a registered trademark of Redis Ltd. Any rights therein are reserved to Redis Ltd. Any use by MathWorks is for referential purposes only and does not indicate any sponsorship, endorsement or affiliation between Redis and MathWorks